forma repentina o inesperada, y causa alteraciones en los patrones normales de vida o actividad humana.

- **Seven Half:** medio que permite, realizar la facturación de tasas de uso cuando se cae el Sistema y actualizar automáticamente el Sw.
- **Proxy:** Sw encargado de distribuir las conexiones de red
- **BD:** Base de datos
- **Task manager:** Es una aplicación del Sistema, sirve para gestionar aplicaciones y procesos
- **Rack:** Estantería que soporta todas las conexiones de red

-----------------------------Control de Cambios Procedimiento

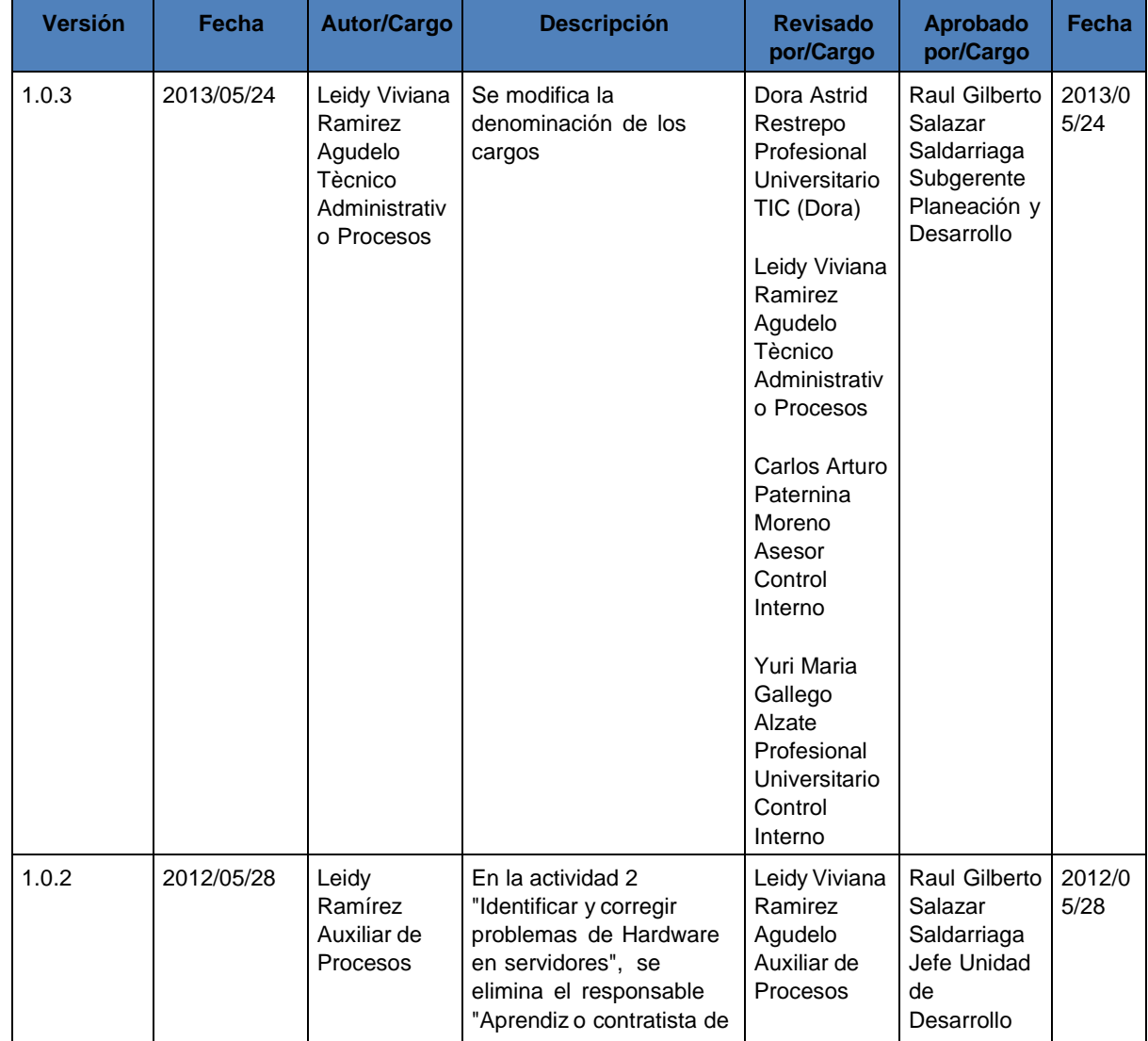

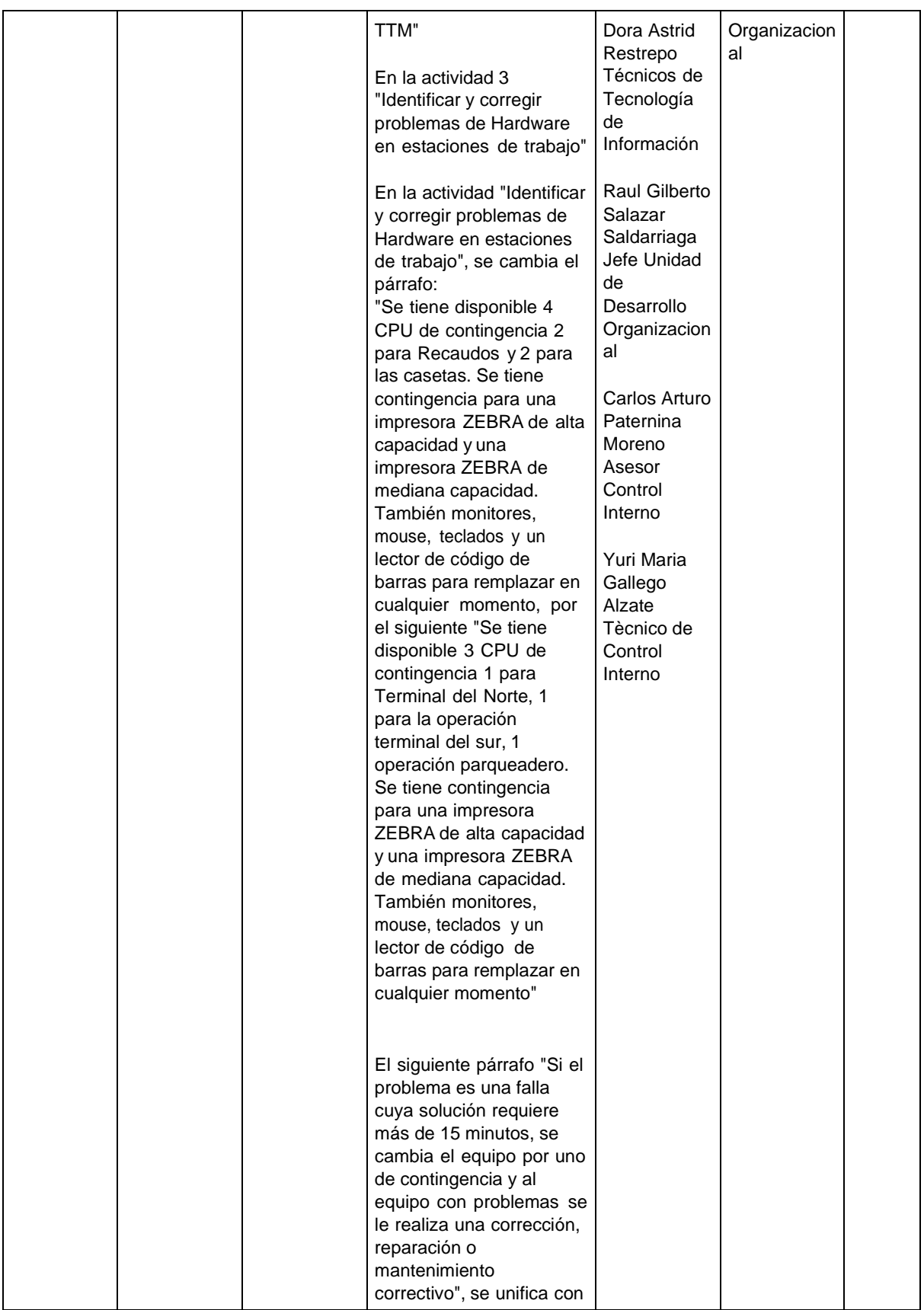

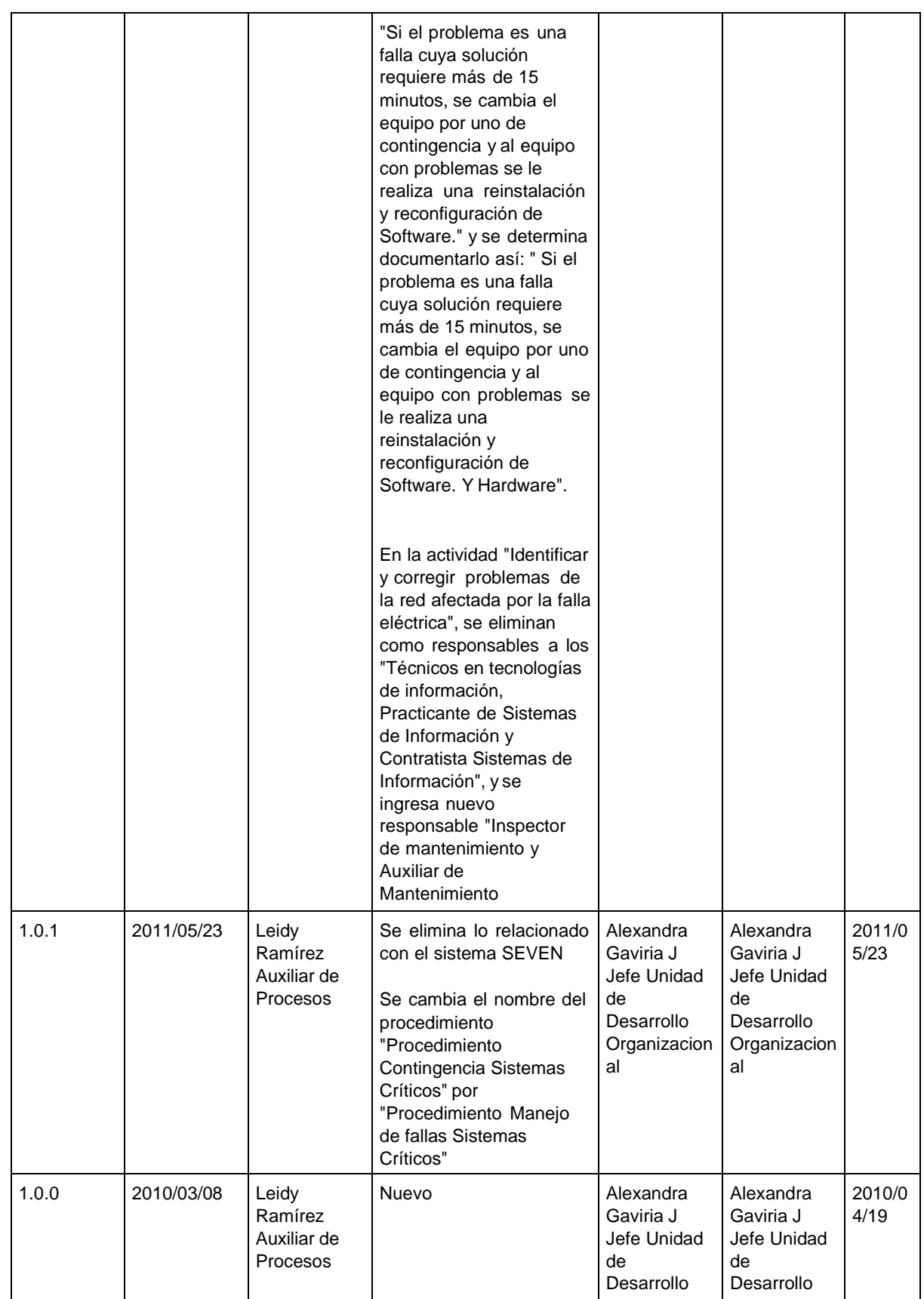

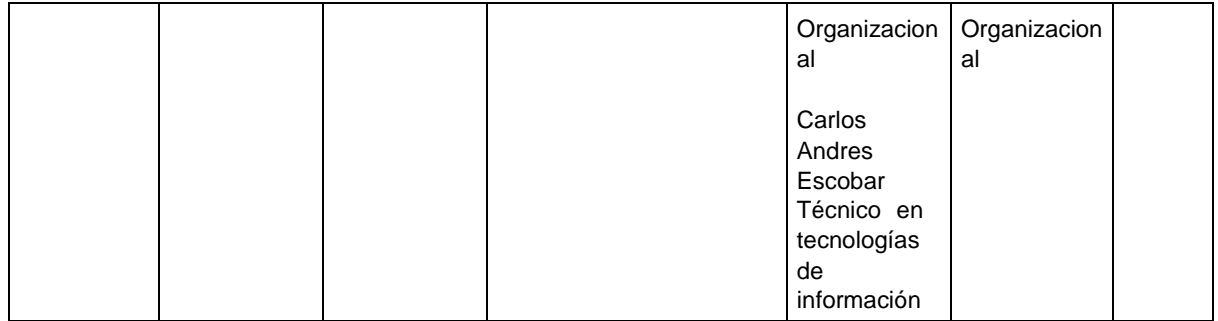

#### **Manual de Gestión Versión No. 14.0.1 de 05/05/2022**

# **4.12 Gestion ambiental**

**OBJETIVO DEL PROCESO:** Propender y fomentar la Responsabilidad Ambiental de Terminales de Transporte de Medellin, en la ejecución de las actividades misionales, con el fin de lograr un adecuado manejo de los recursos naturales, encaminando sus acciones hacia un desarrollo sostenible y protección del medio ambiente

**LÍDER DEL PROCESO:** Profesional Especializado Ambiental

### **CARPETAS DEL PROCESO EN LA CARPETA SISTEMA INTEGRADO GESTIÓN:**

**Documentos Formatos Métricas Registros** 

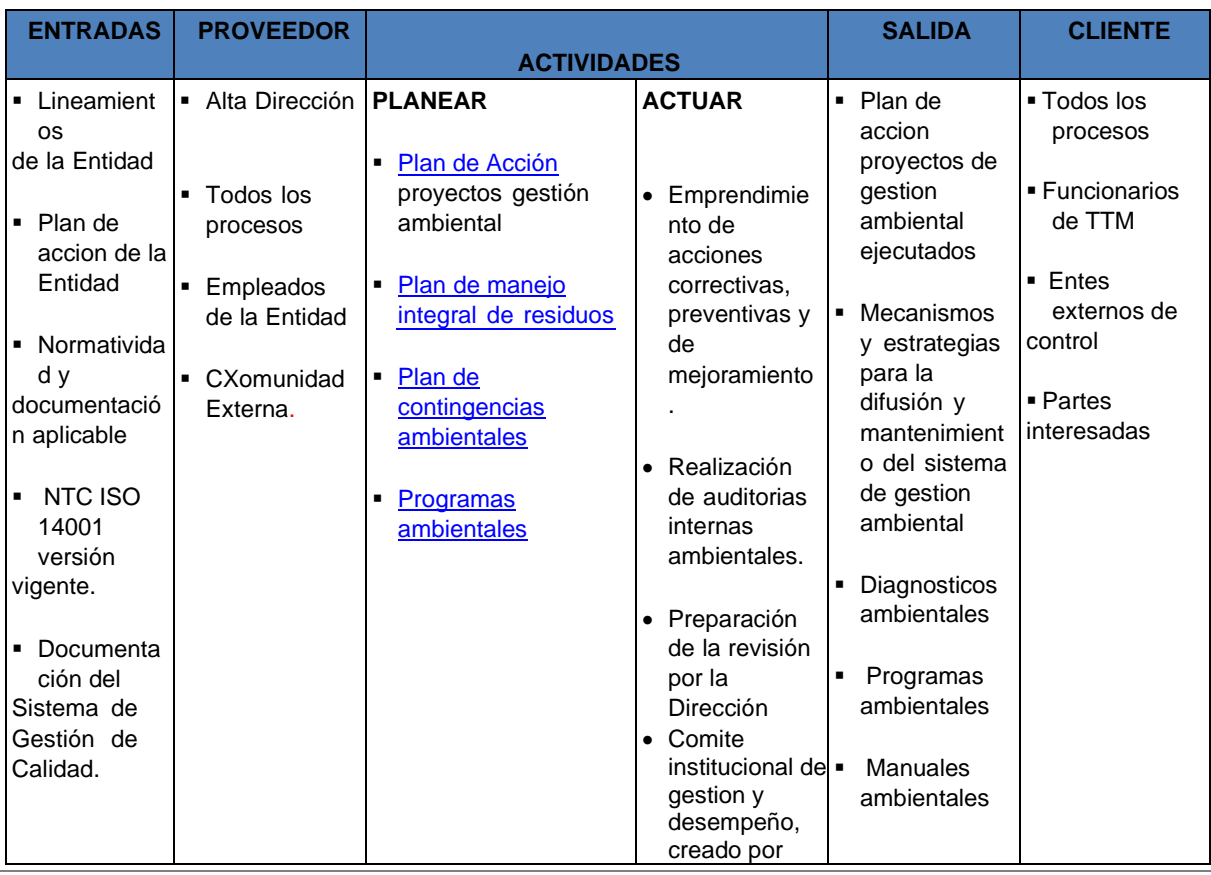

*© 2022 Subgerencia de Planeación y Desarrollo*

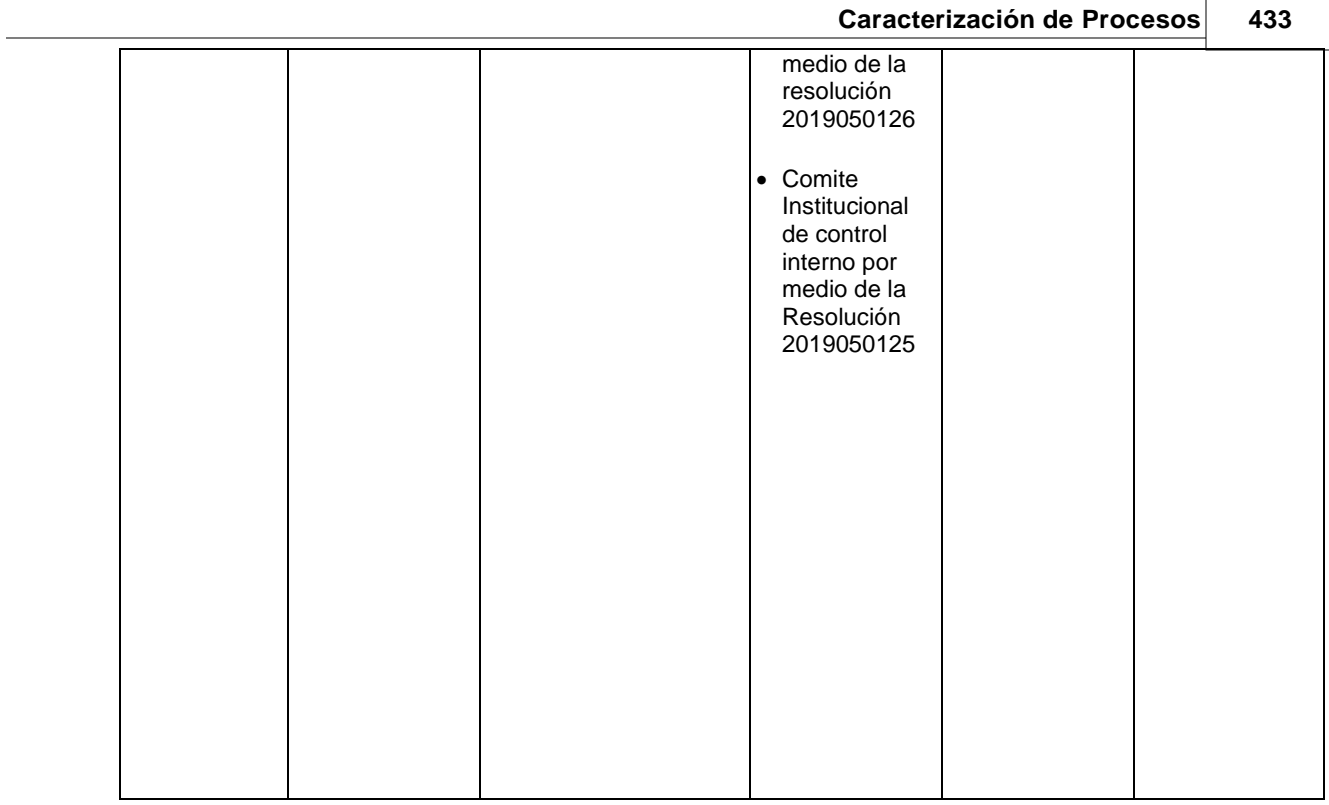

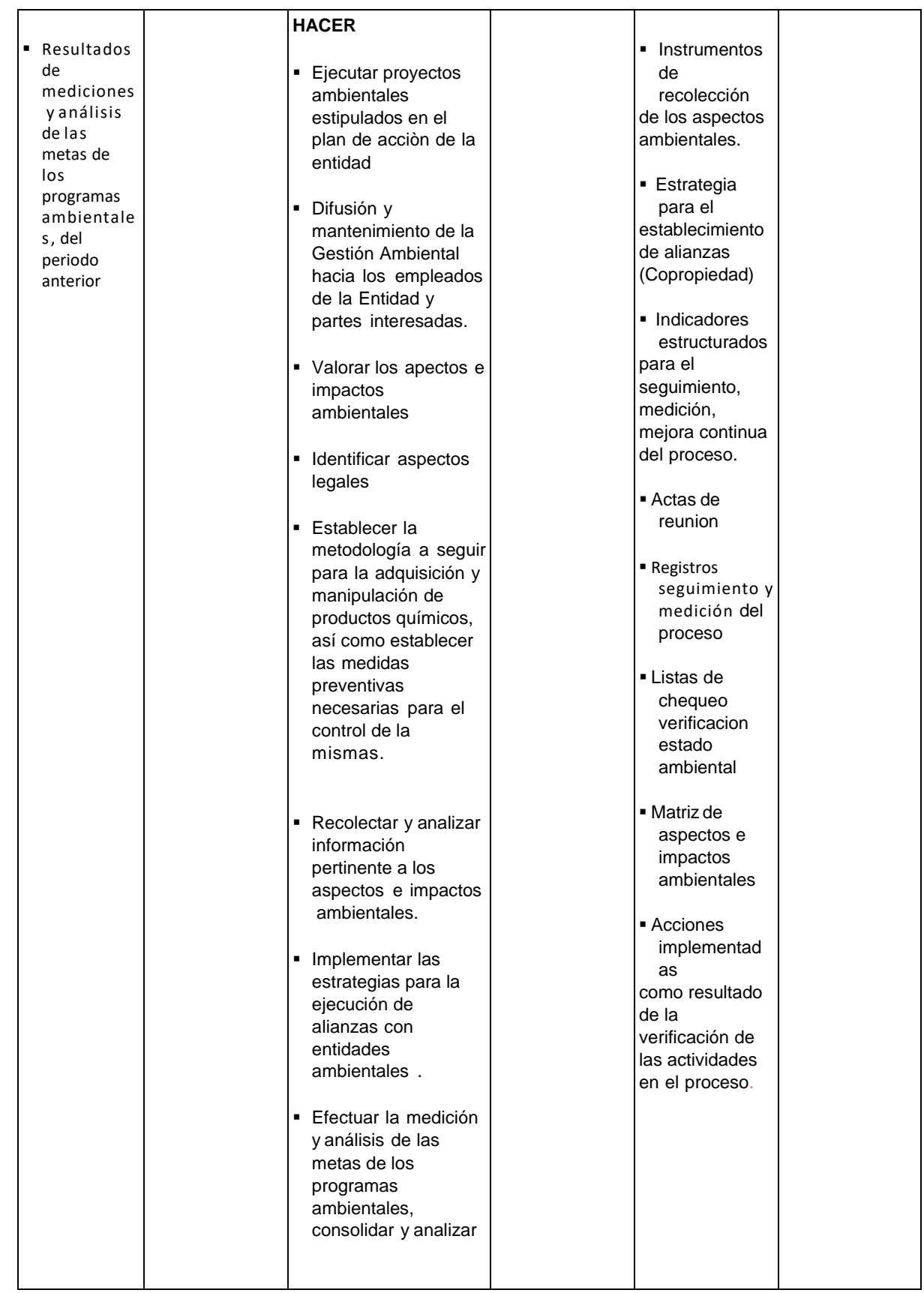

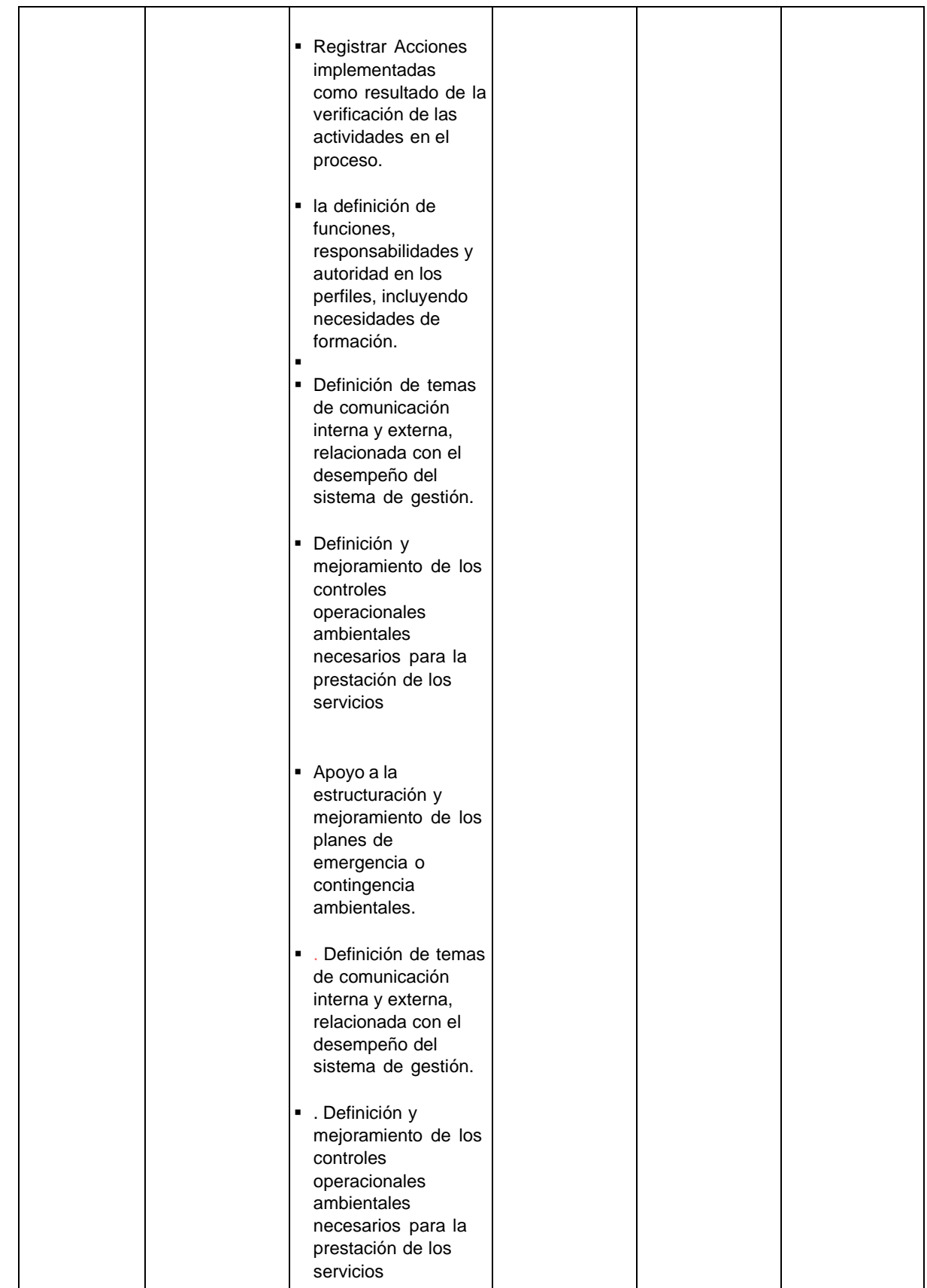

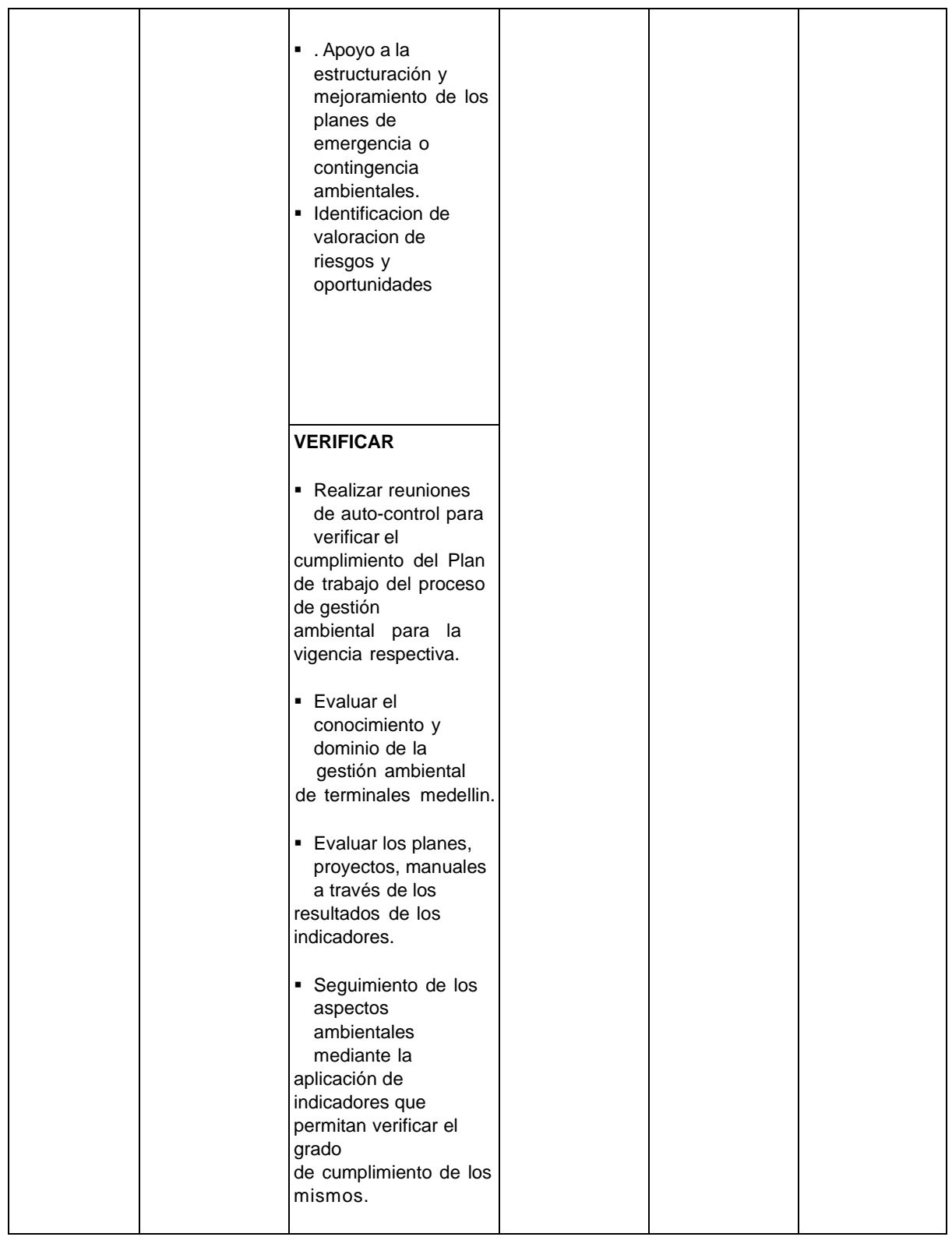

**RECURSOS INDICADORES** 

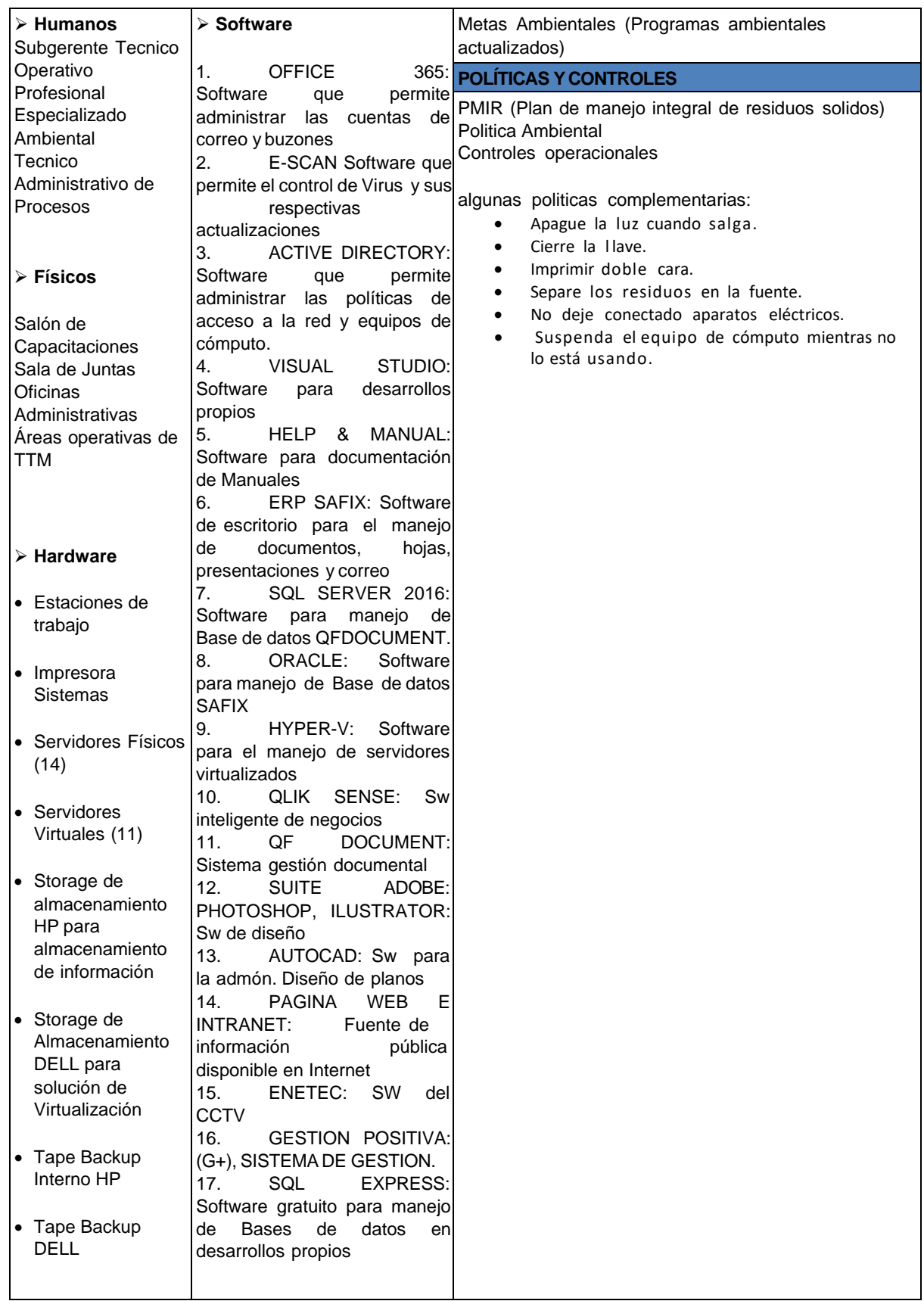

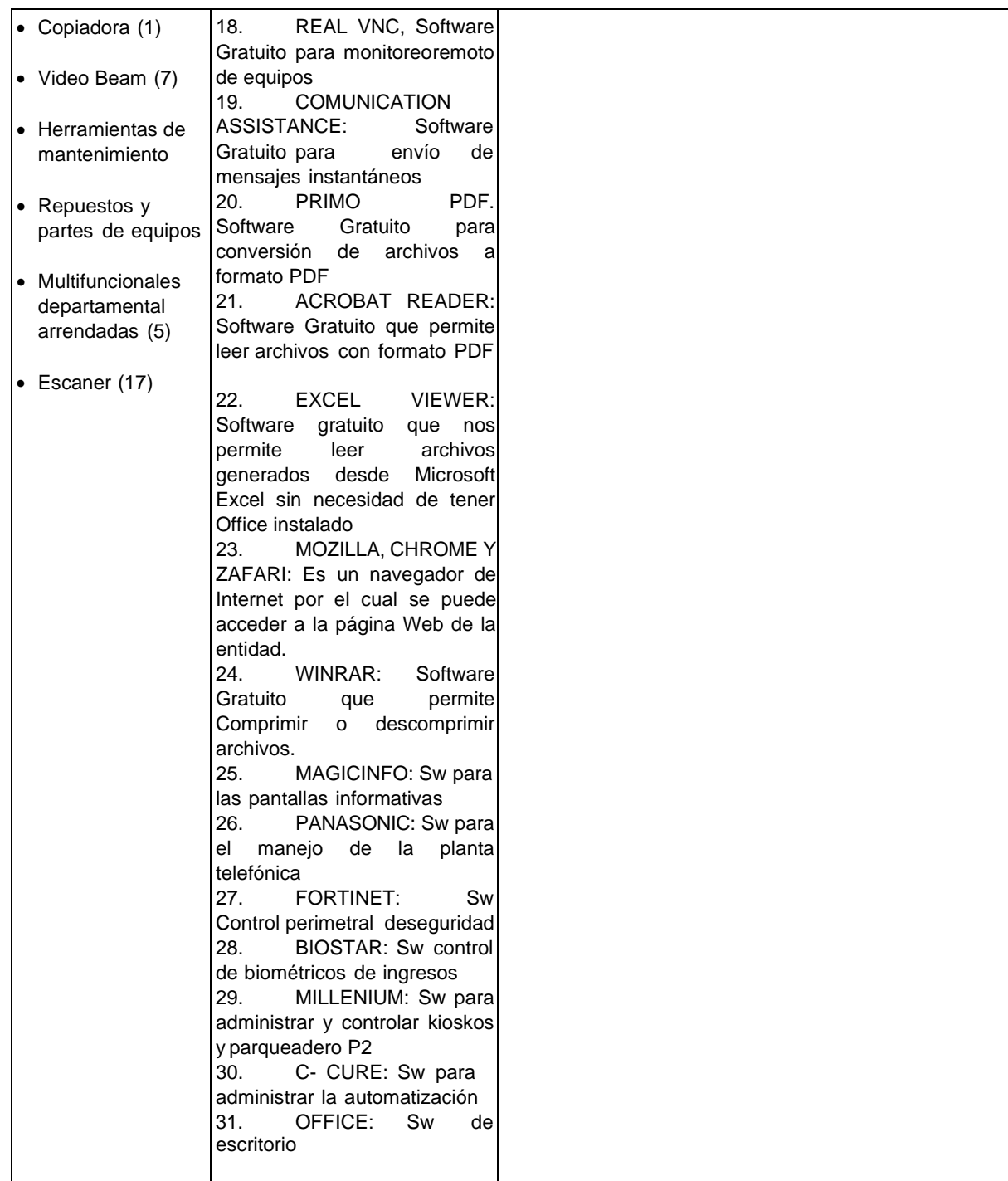

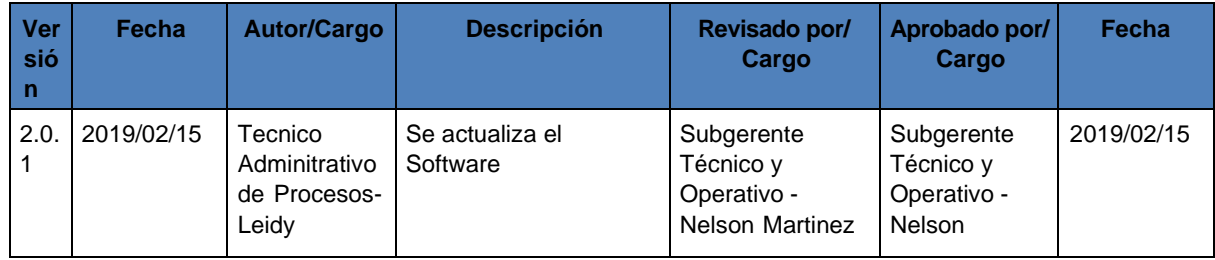

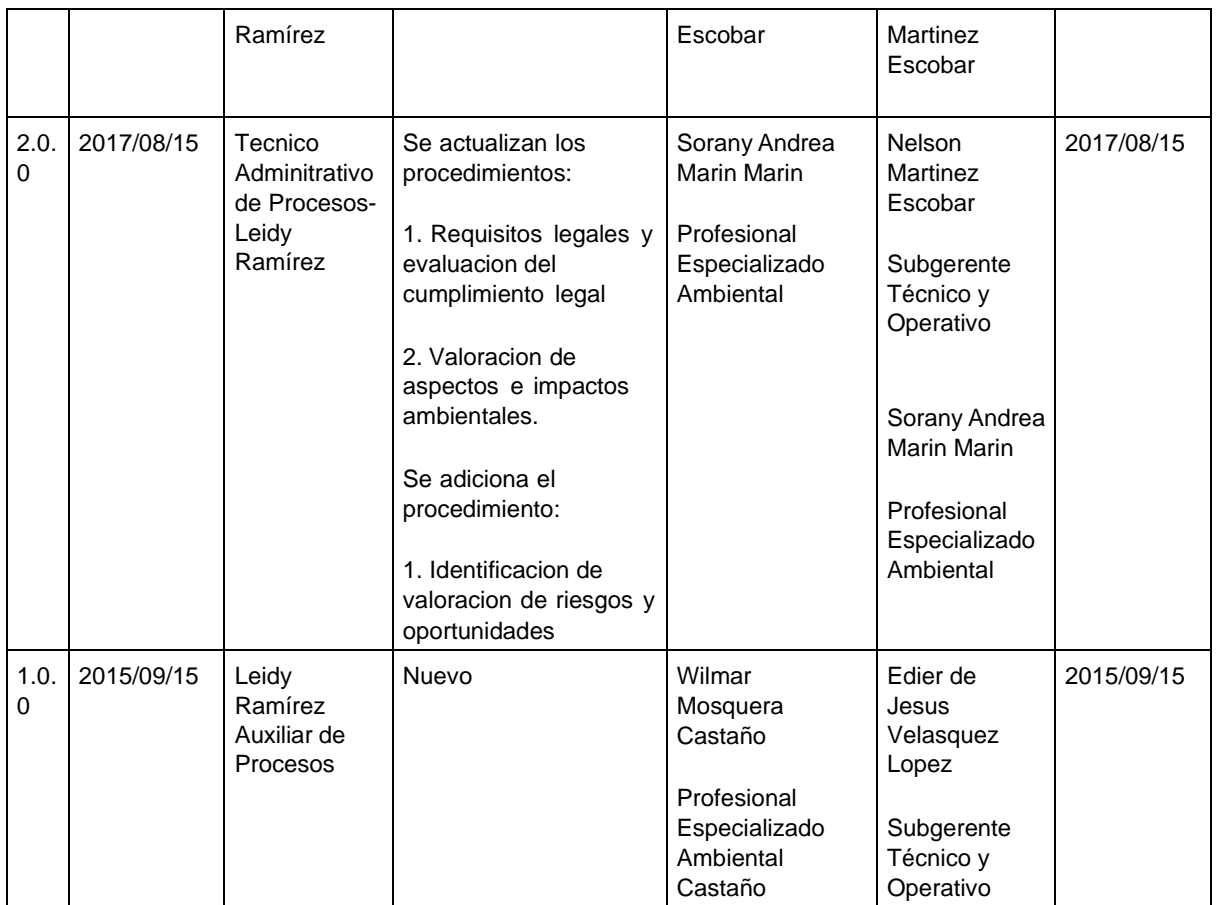

### **Manual de Gestión Versión No. 14.0.1 de 05/05/2022**

### **4.12.1 Procedimiento de identificación de valoración de Riesgos y Oportunidades.**

**PROPÓSITO**: Valorar los riesgos y oportunidades de todas las actividades directas e indirectas realizadas en Terminales de Transporte de Medellín S.A, que puedan generar impactos ambientales positivos o negativos sobre el medio ambiente.

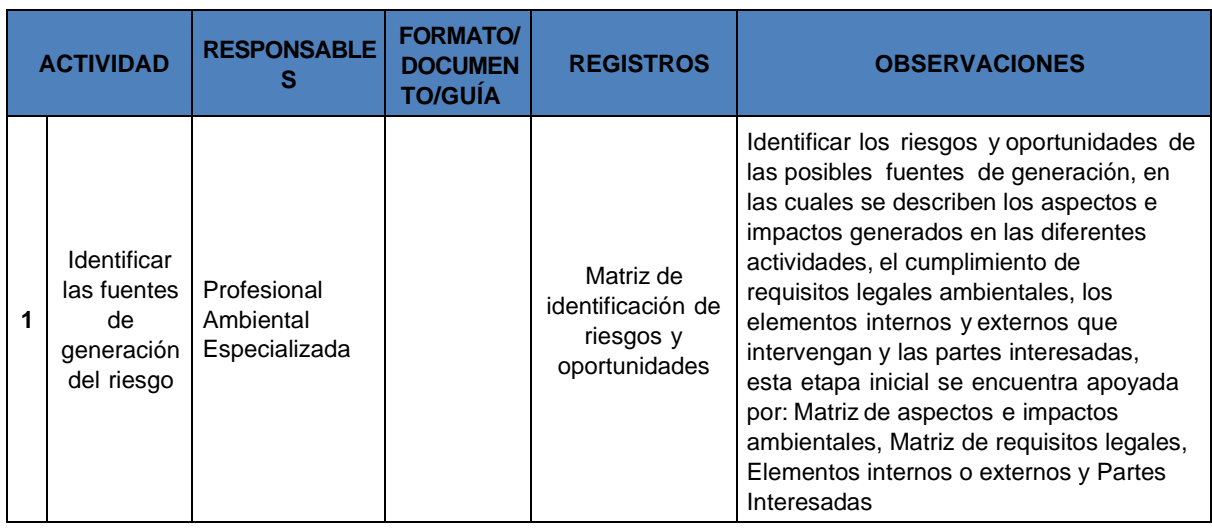

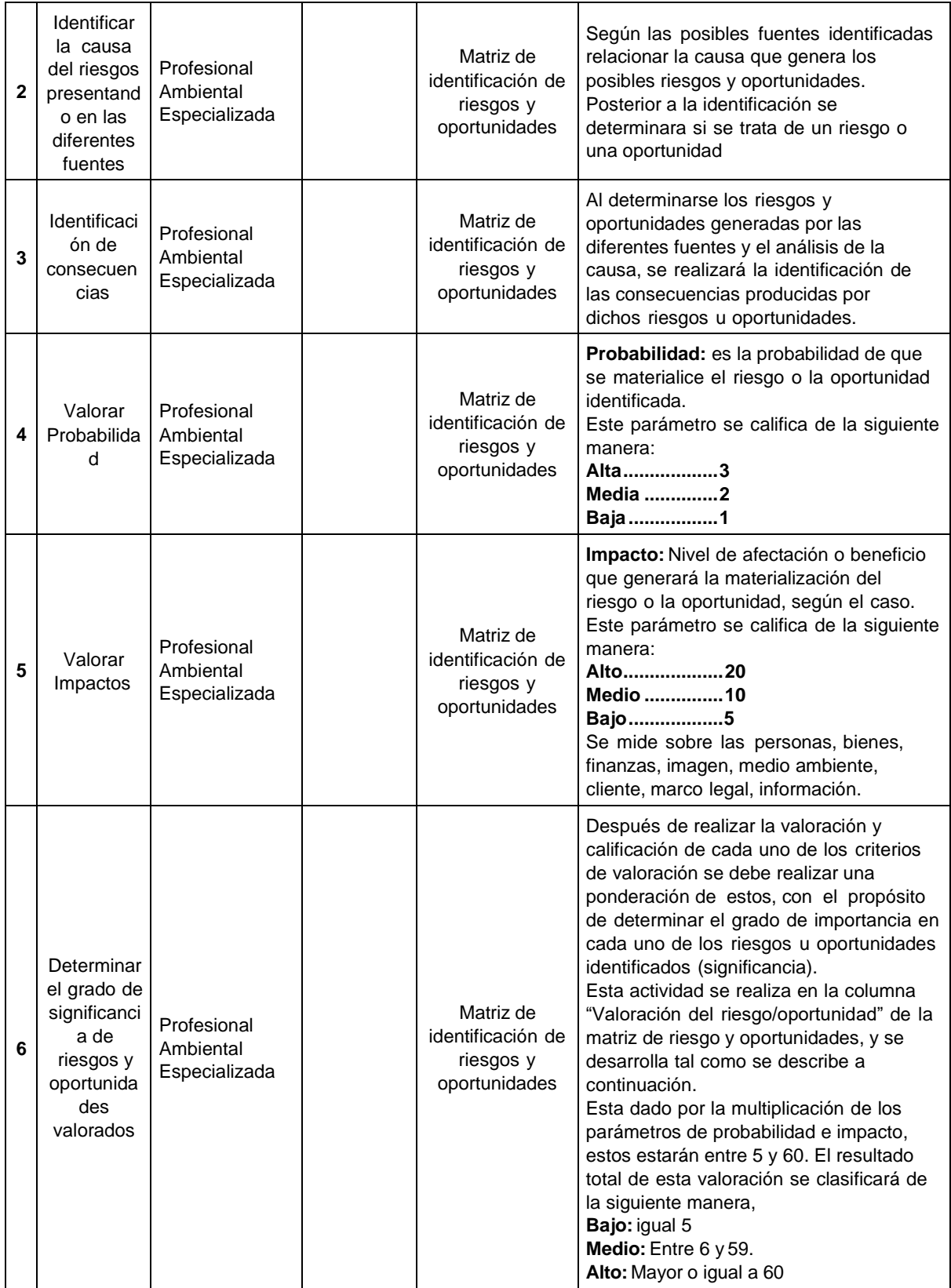

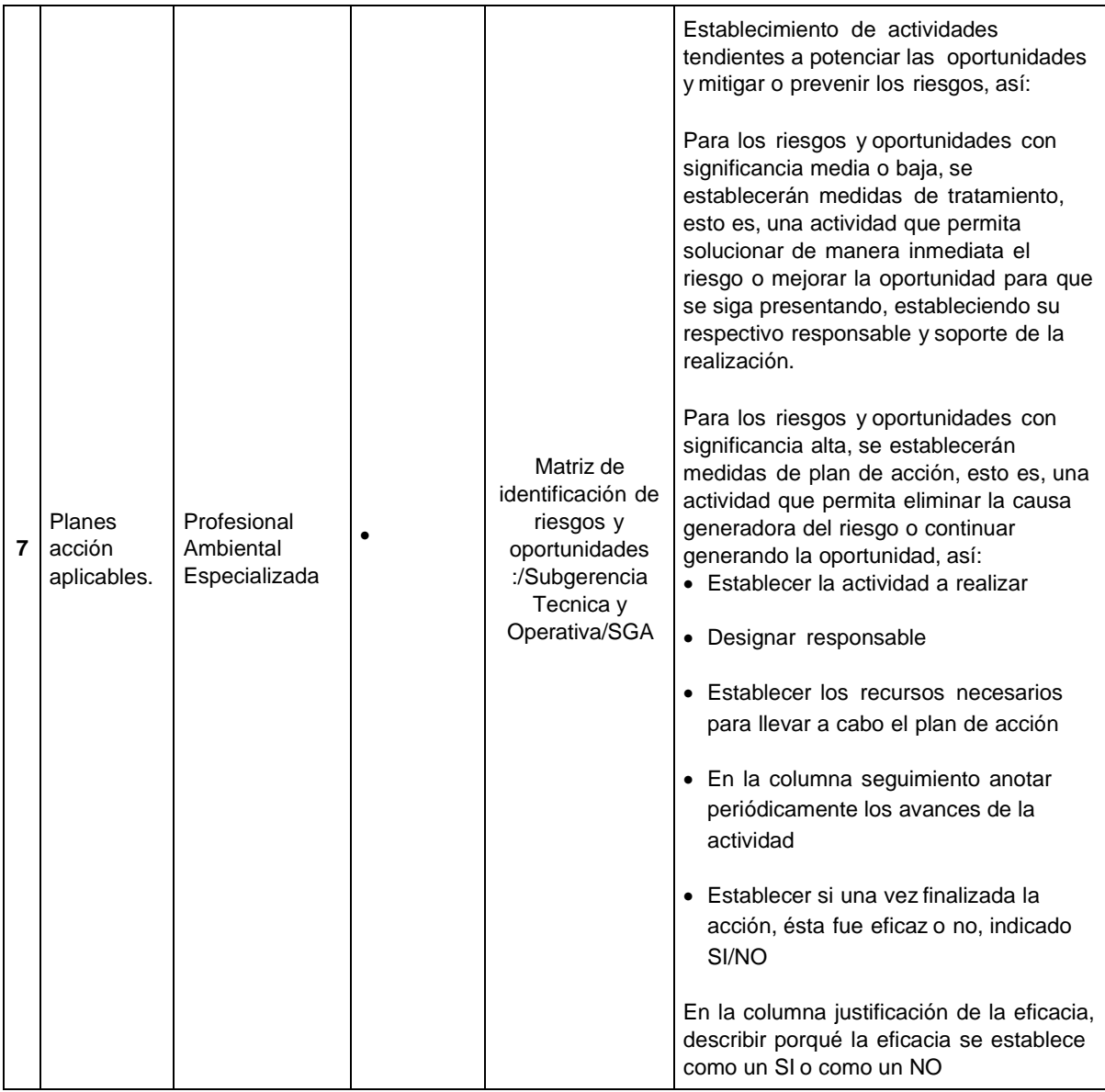

**ALCANCE**: Este procedimiento es aplicable a todos los requisitos legales, obligatorios y voluntarios de origen nacional, departamental, local e institucional aplicables a las actividades y procesos de Terminales de Transporte Medellin S.A.

#### **1. DEFINICIONES:**

- 1. **Actividad:** Conjunto de acciones o tareas realizadas para logran un objetivo, que conciernen directamente a un proceso.
- 2. **Aspecto Ambiental:** Elemento de las actividades, productos o servicios de una organización que puede interactuar con el medio ambiente. (ISO 14001:2004)
- 3. **Impacto Ambiental:** Cualquier alteración en el sistema ambiental biótico, abiótico y socioeconómico,

que sea adverso o beneficioso, total o parcial, que pueda ser atribuido al desarrollo de un proyecto, obra o actividad.

- 4. **Medio Ambiente:** Sistema dinámico definido por las interacciones físicas, biológicas, sociales y culturales, percibidas o no, entre los seres humanos y los demás seres vivientes y todos los elementos del medio en el cual se desenvuelven, bien que estos elementos sean de carácter natural o sean transformados o creados por el hombre.
- 5. **Partes Interesadas:** Persona o grupo que tiene interés o está afectado por el desempeño ambiental de una organización. (ISO 14001: 2004)
- 6. **Proceso:** Conjunto de actividades mutuamente relacionadas o que interactúan para generar valor y las cuales transforman elementos de entrada en resultados.

#### **Control de Cambios Procedimiento**

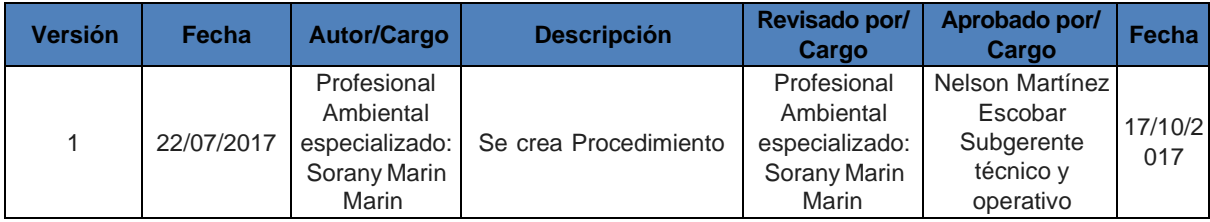

#### **Manual de Gestión Versión No. 14.0.1 de 05/05/2022**

## **4.12.2 Procedimiento de identificación de requisitos legales y evaluación del cumplimiento legal.**

**PROPÓSITO**: Establecer la metodología para el acceso, identificación, documentación, evaluación del cumplimiento, actualización y difusión de los

requisitos legales ambientales y de seguridad y salud en el trabajo obligatorios, aplicables a la operación de Terminales de Transporte Medellín S.A.

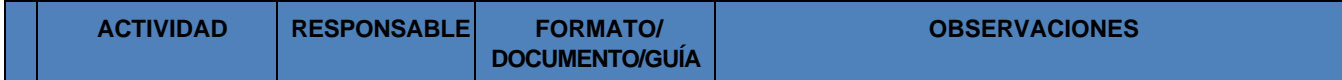

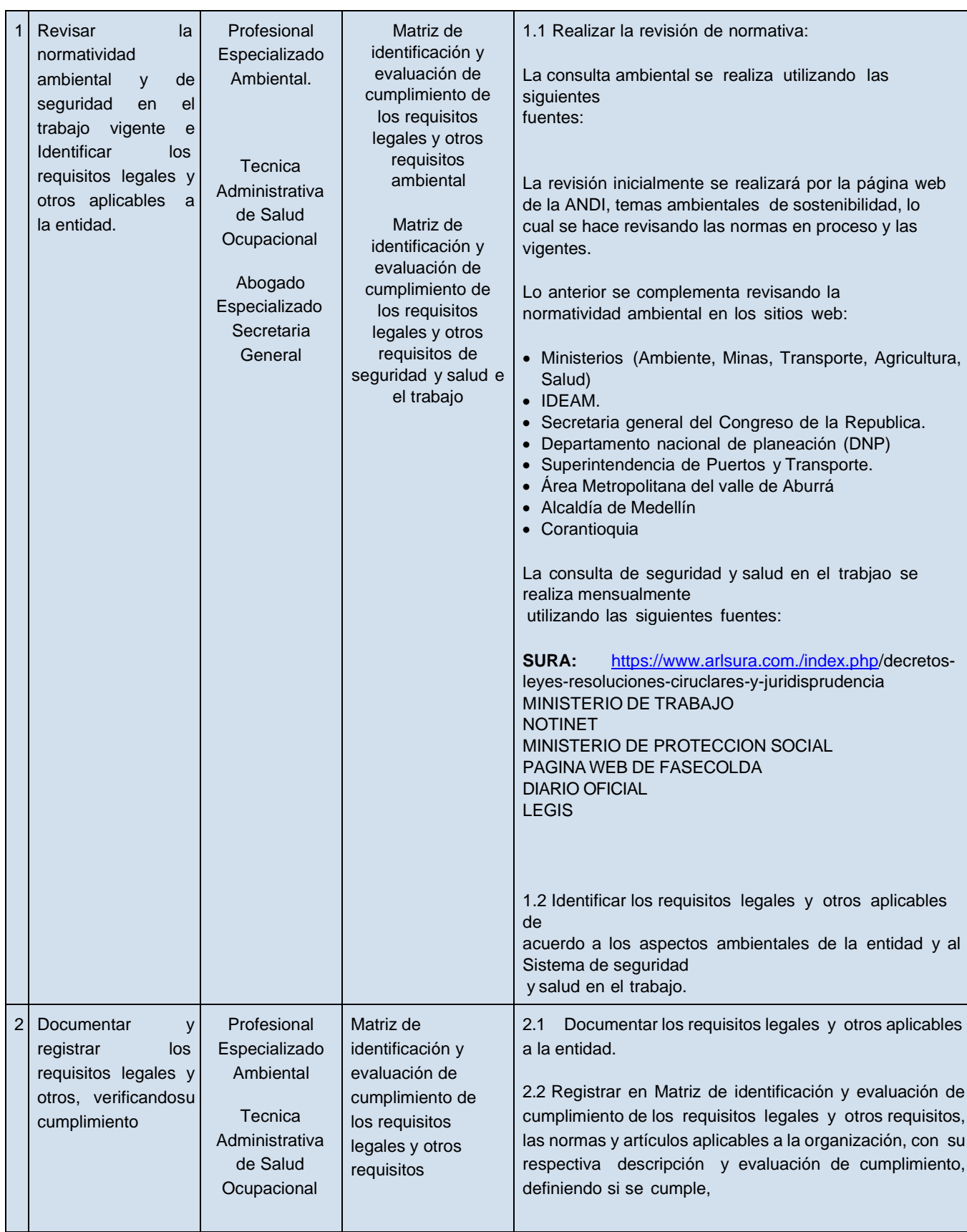

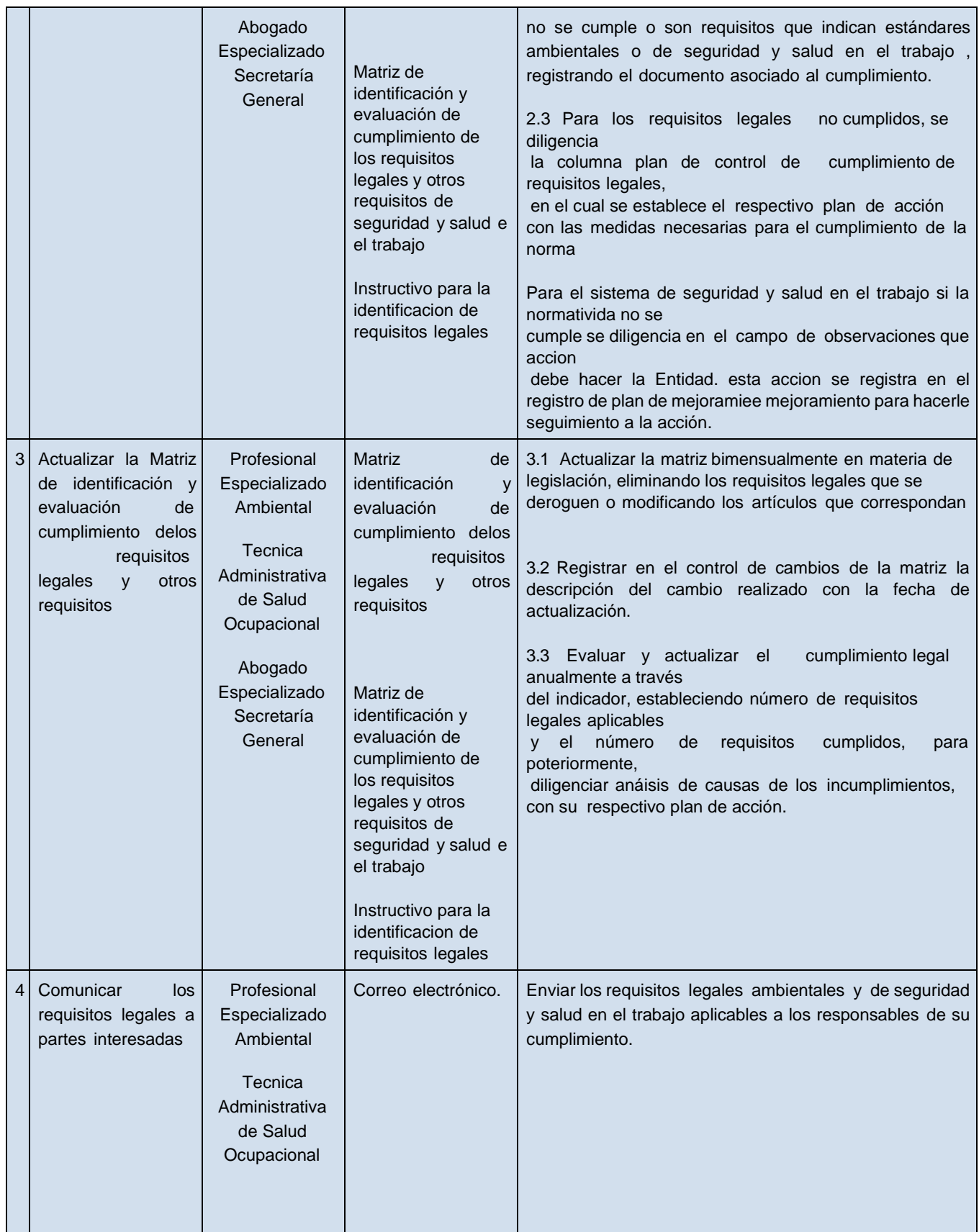

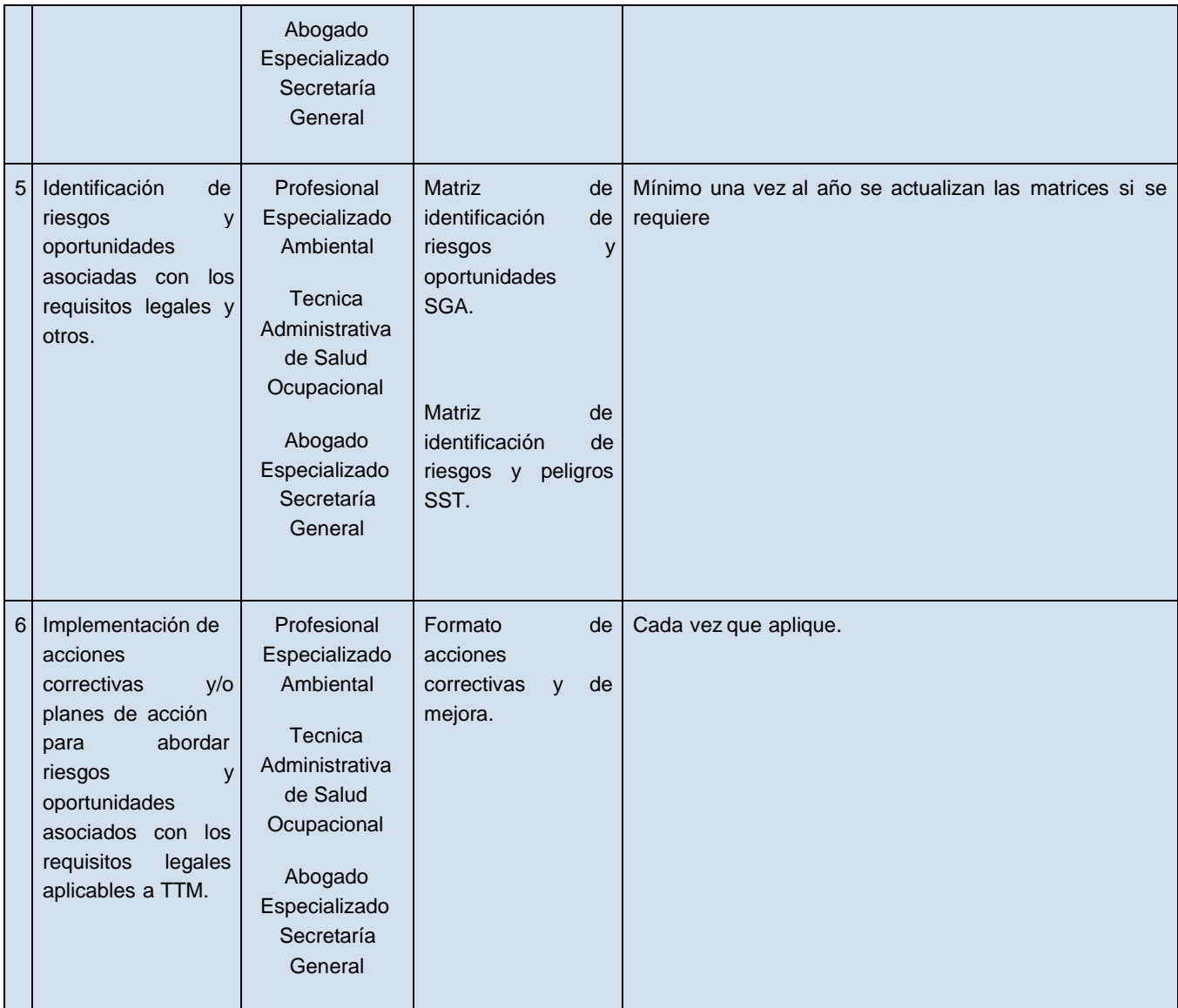

**ALCANCE**: Este procedimiento es aplicable a todos los requisitos legales, obligatorios de origen nacional, departamental, local e institucional aplicables al proceso de operación de de Terminales de Transporte Medellin S.A.

### **DEFINICIONES**

**1. Requisito ambiental:** Exigencia concreta que se desprende de las legislaciones, internacionales, nacionales, locales y de la Entidad.

**2 .Requisito de Seguridad y Salud en el trabajo:** exigencias del ley a nivel nacional y local de la Entidad.

**3. Requisito legal aplicable:** Son las exigencias ambientales especificadas en leyes, decretos, resoluciones, sentencias, normas técnicas, licencias, permisos y políticas, aplicables a los aspectos e impactos ambientales de la institución.

**4. Estado de cumplimiento:** Condición de cumplimiento de los diferentes requisitos legales aplicables a la institución.

**5. Otros requisitos:** compromisos voluntarios adquiridos por la institución.

**6. Parte interesada:** Persona o grupo que tiene interés o está afectado por el desempeño de una organización.

#### **Documentos de Referencia**

- Constitución Política de Colombia, Artículo 79: "Todas las personas tienen derecho a gozar de un ambiente sano"
- Legislación ambiental Colombiana.
- **NTC-ISO 14001:2015** Sistema de Gestión Ambiental. Requisitos legales y otros
- Matriz de identificación de aspectos, valoración y priorización de impactos ambientales.
- Matriz de identificación de riesgos y peligros SST.

#### **Sitios de consulta de requisitos legales**

- [www.minambiente.gov.co](http://www.minambiente.gov.co/) Ministerio de Ambiente y Desarrollo Sostenible
- [www.presidencia.gov.co](http://www.presidencia.gov.co/) Presidencia de la República de Colombia
- [www.congresodelarepublica.gov.co](http://www.congresodelarepublica.gov.co/) Congreso de la República de Colombia
- [www.secretariasenado.gov.co](http://www.secretariasenado.gov.co/) Senado de la República
- [www.metropol.gov.co](http://www.metropol.gov.co/) Área Metropolitana del Valle de Aburrá

#### **Control de Cambios Procedimiento**

--------------------------------

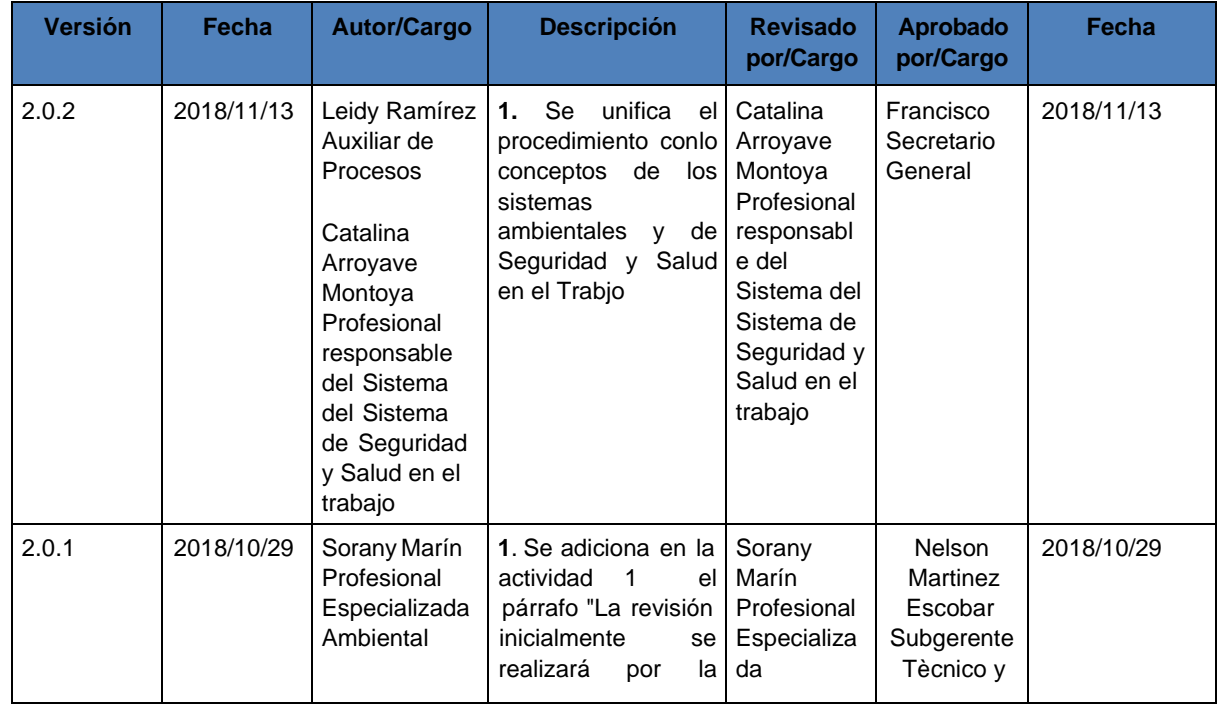

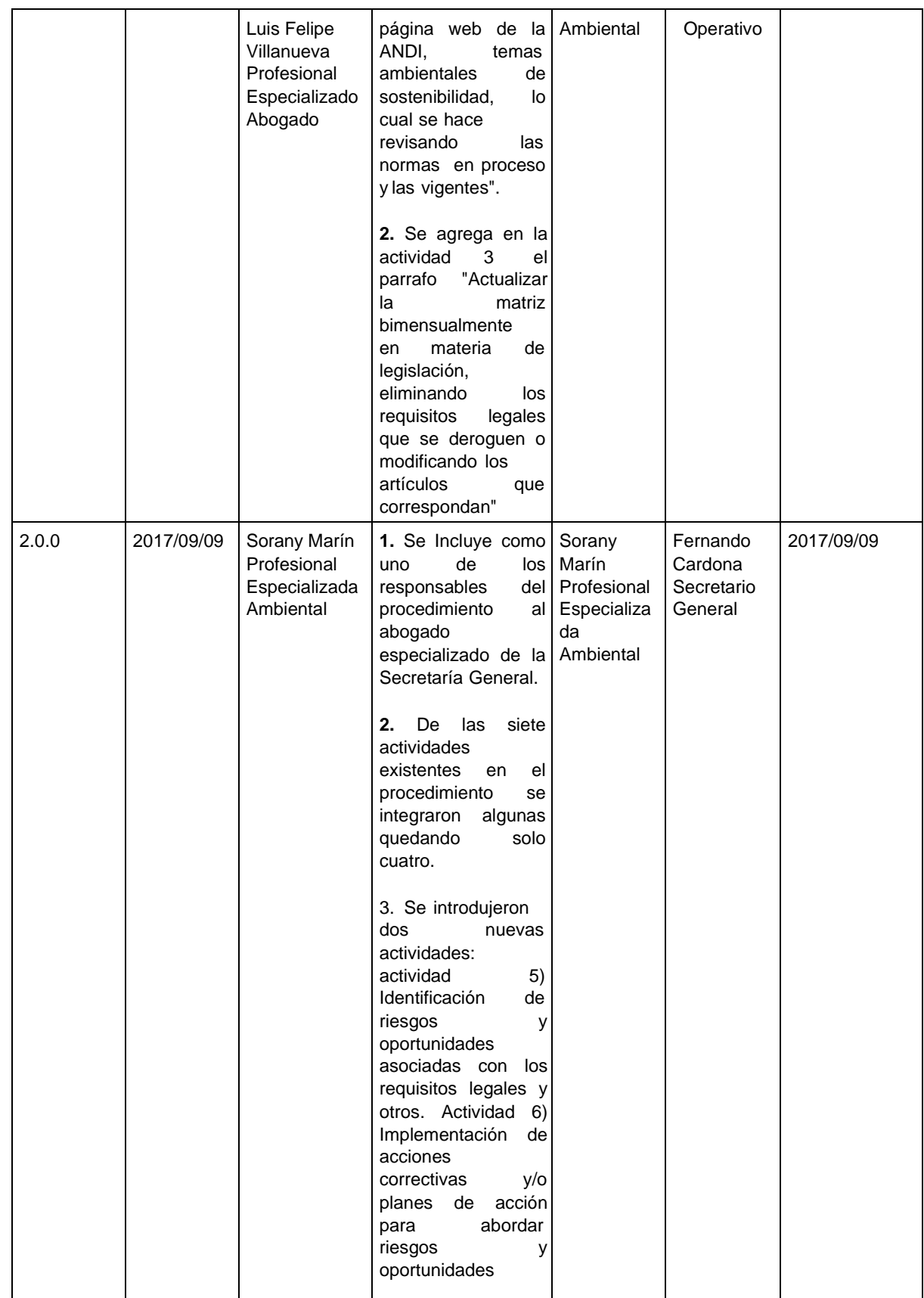

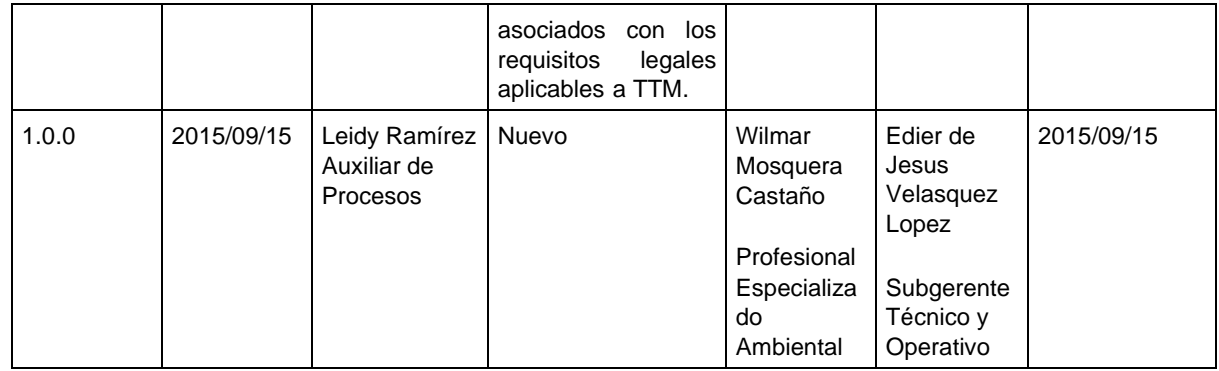

**Manual de Gestión Versión No. 14.0.1 de 05/05/2022**

### **4.12.3 Procedimiento Manejo de Sustancias Quimicas**

**PROPÓSITO**: Definir las mejores practicas para el manejo seguro para las personas y el medio ambiente, de las sustancias químicas que son almacenadas y manipuladas en Terminales de Transporte de Medellín S.A. (Terminales Norte y Sur).

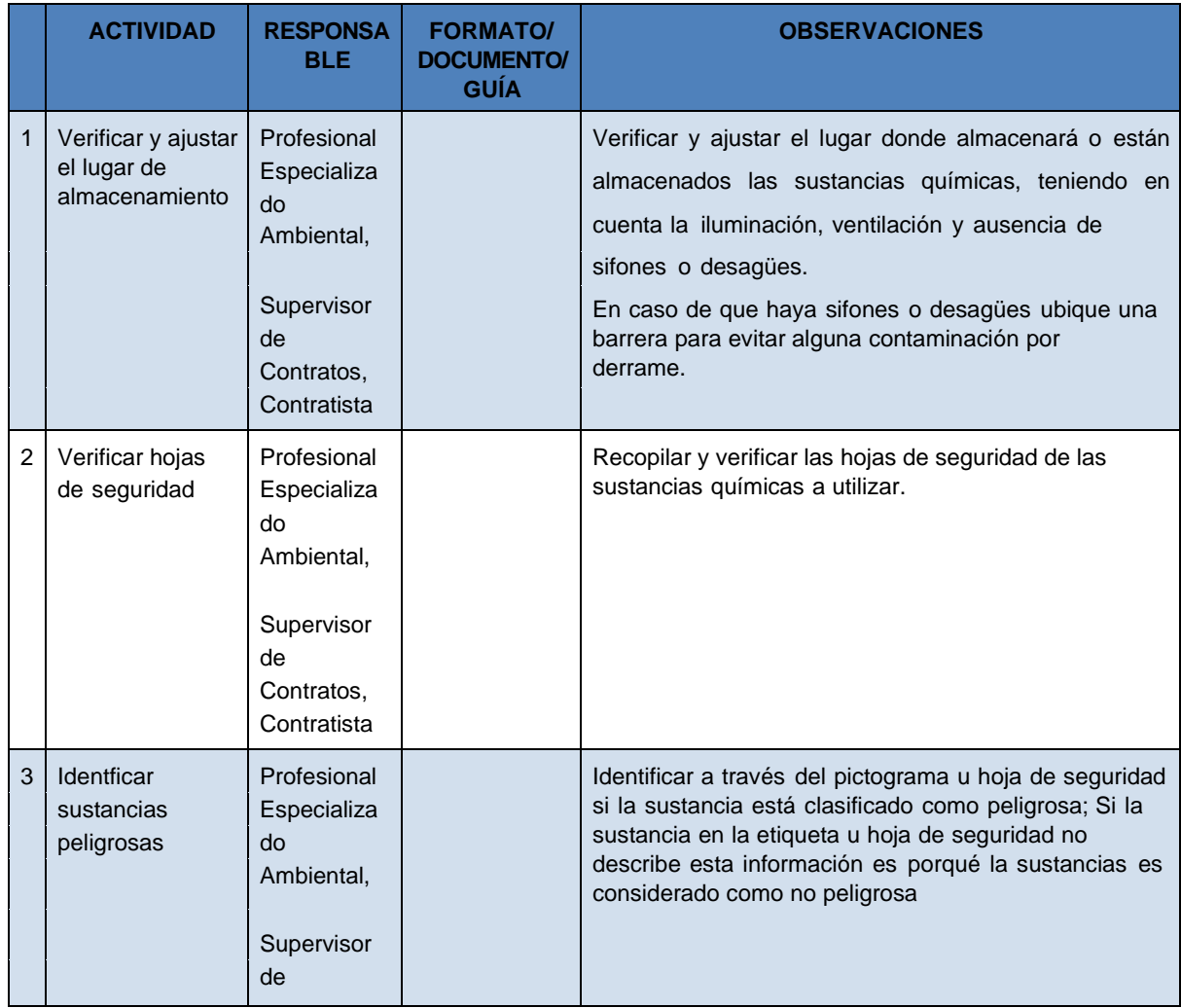

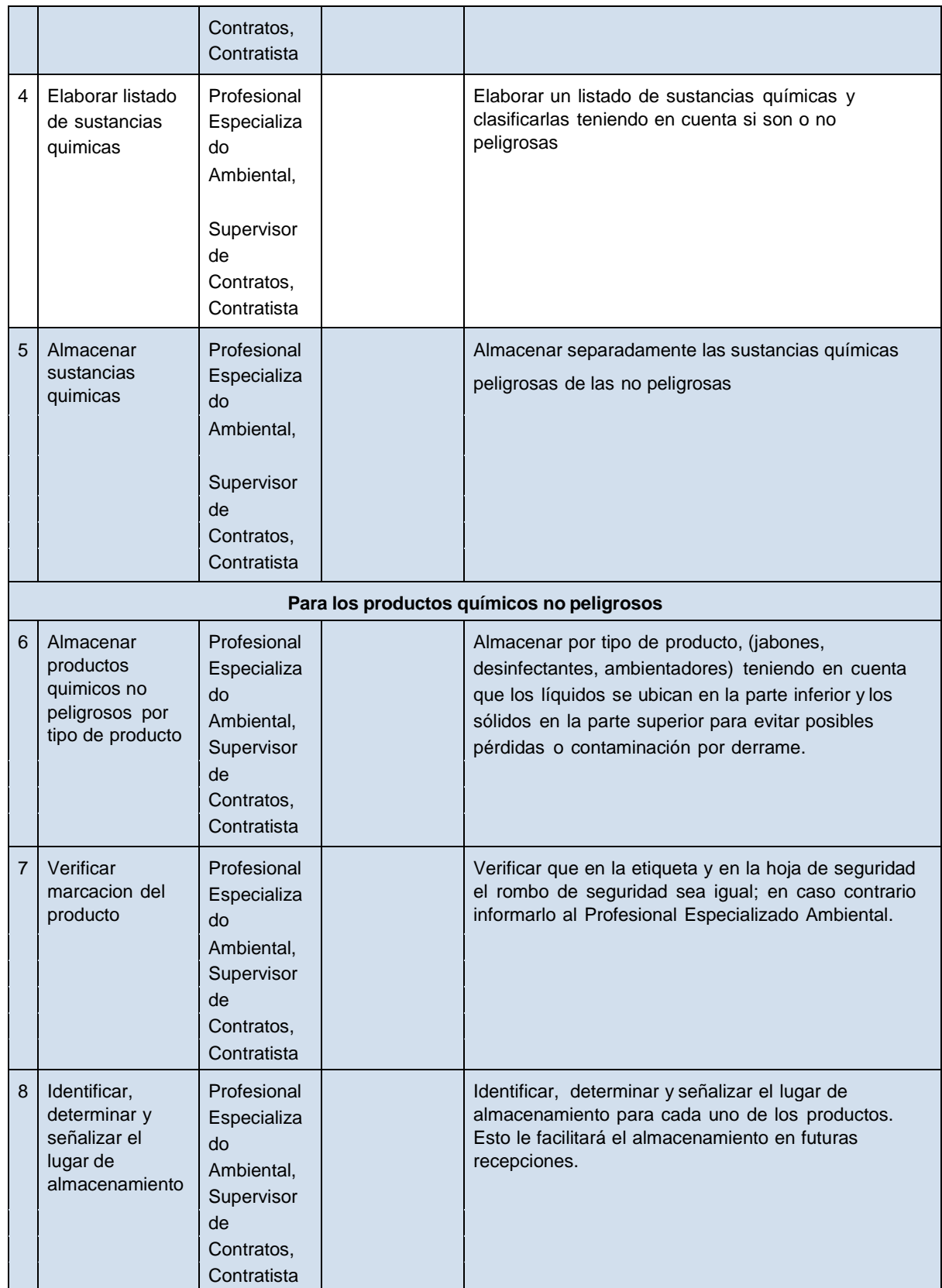

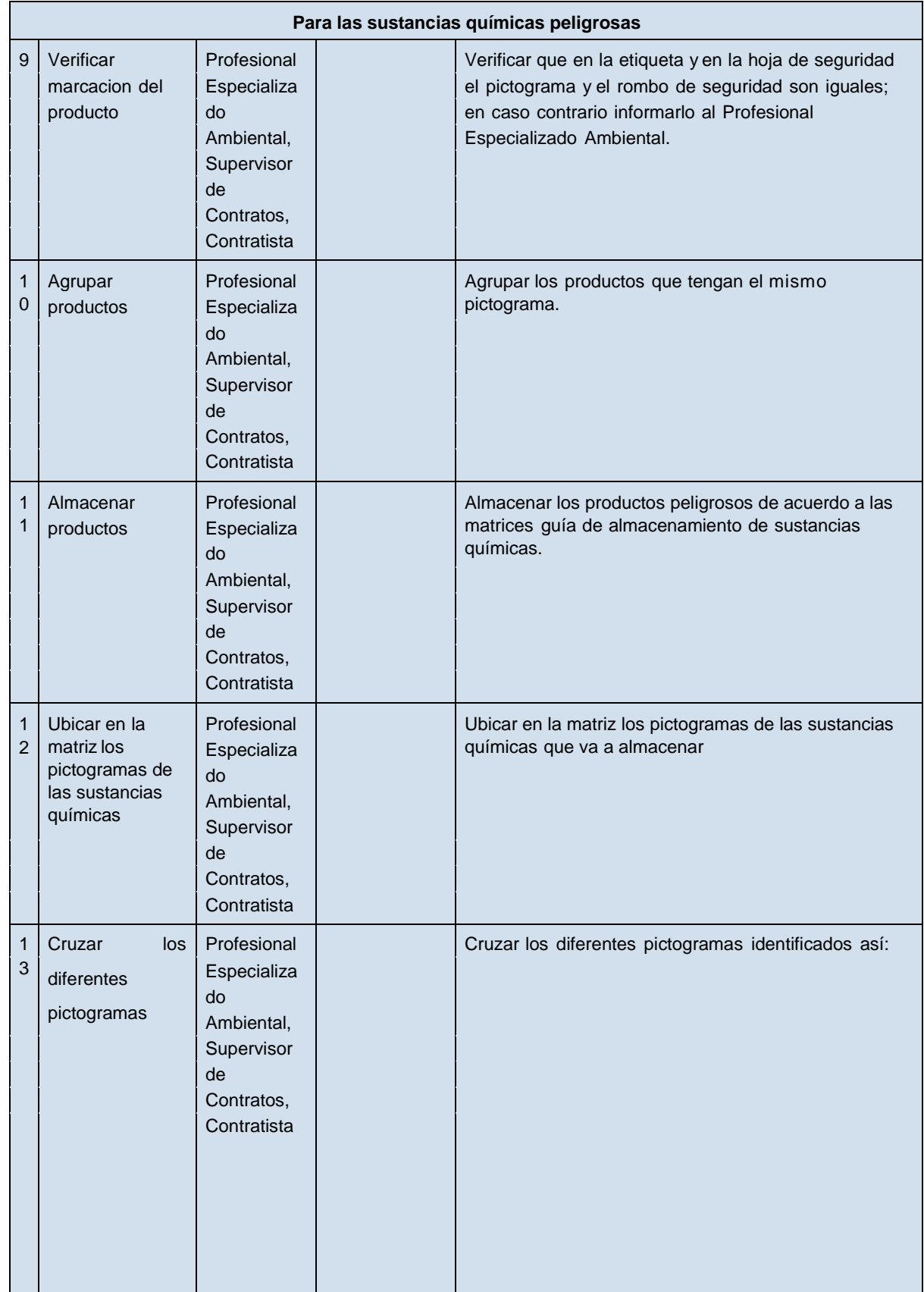

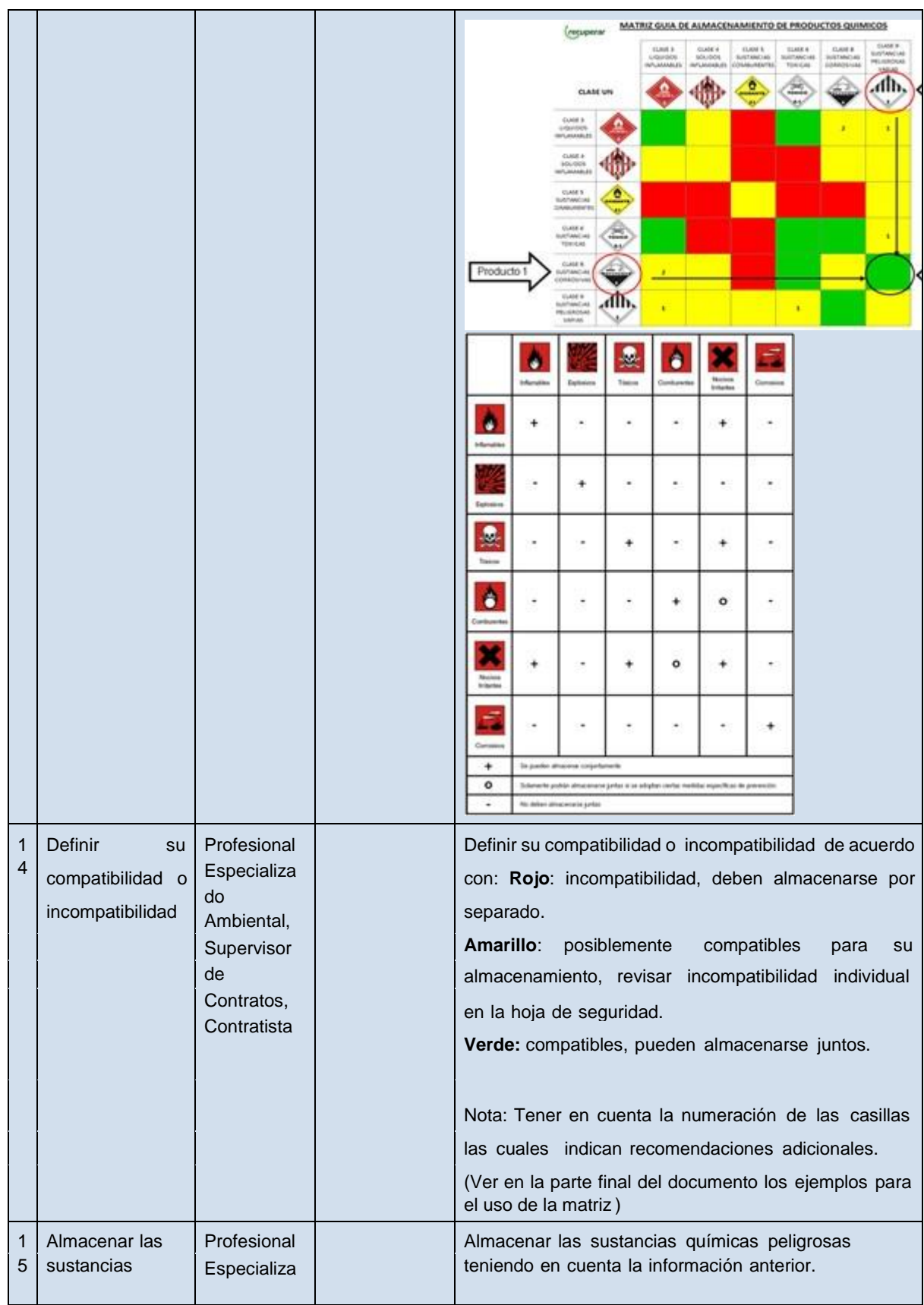

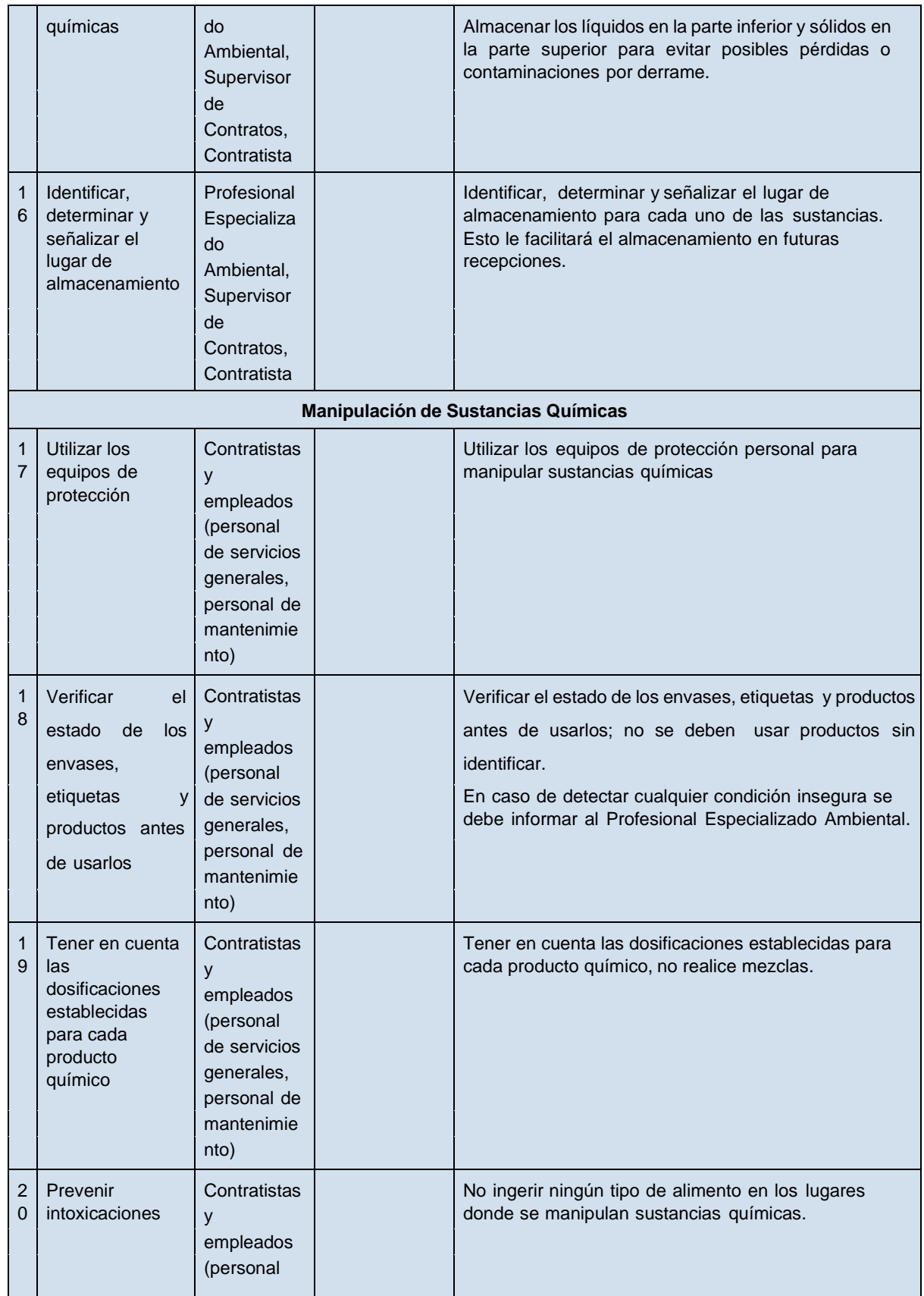

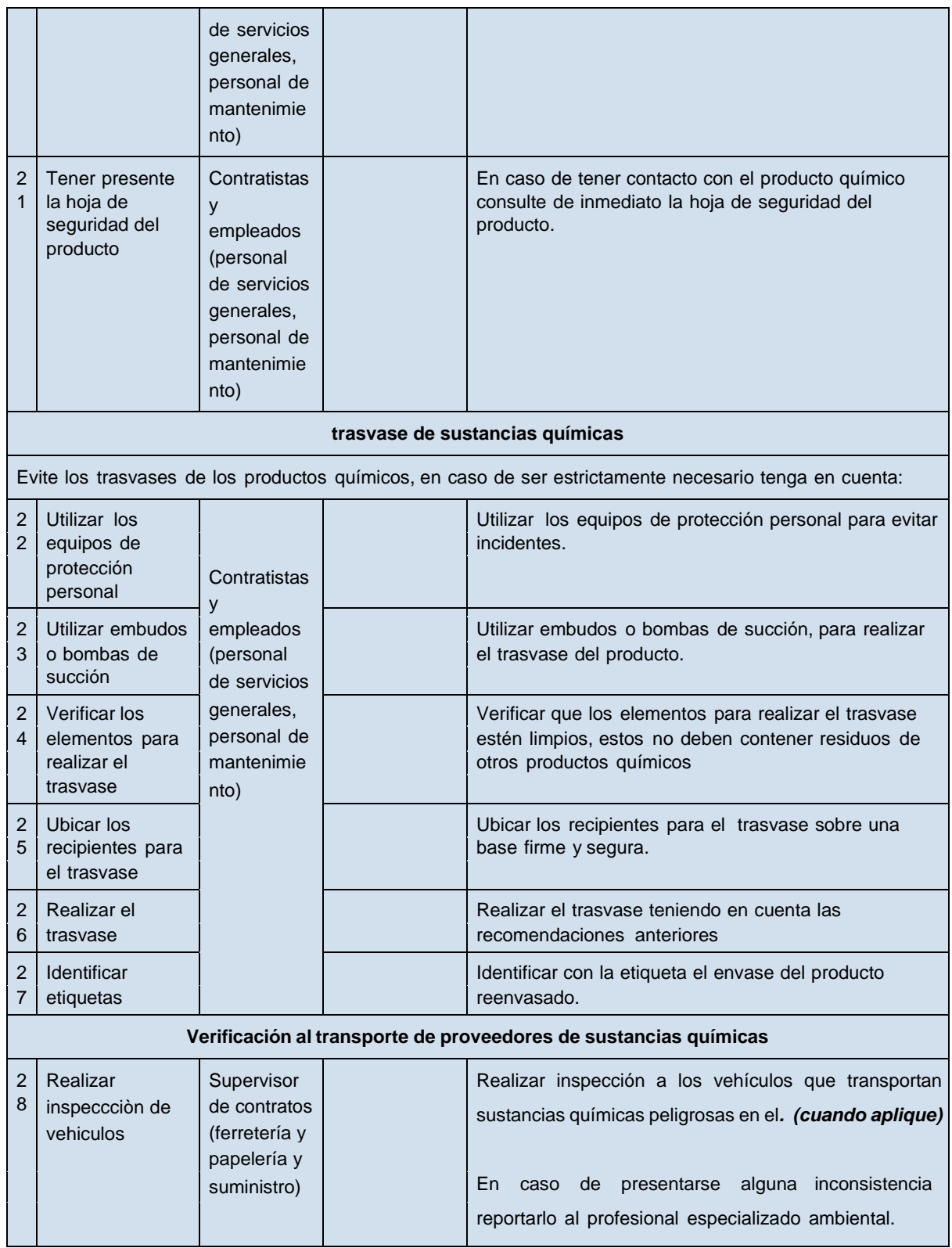

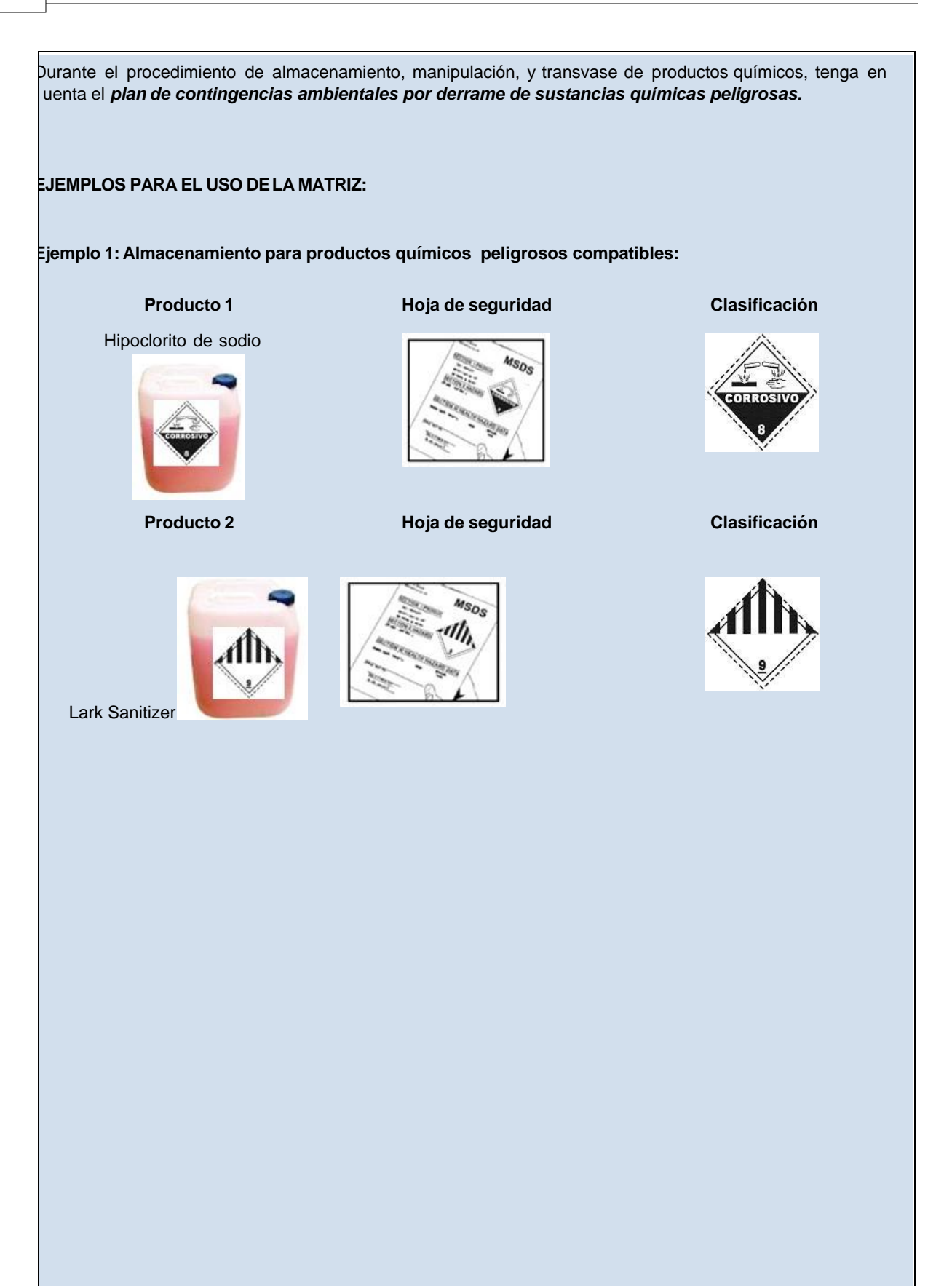

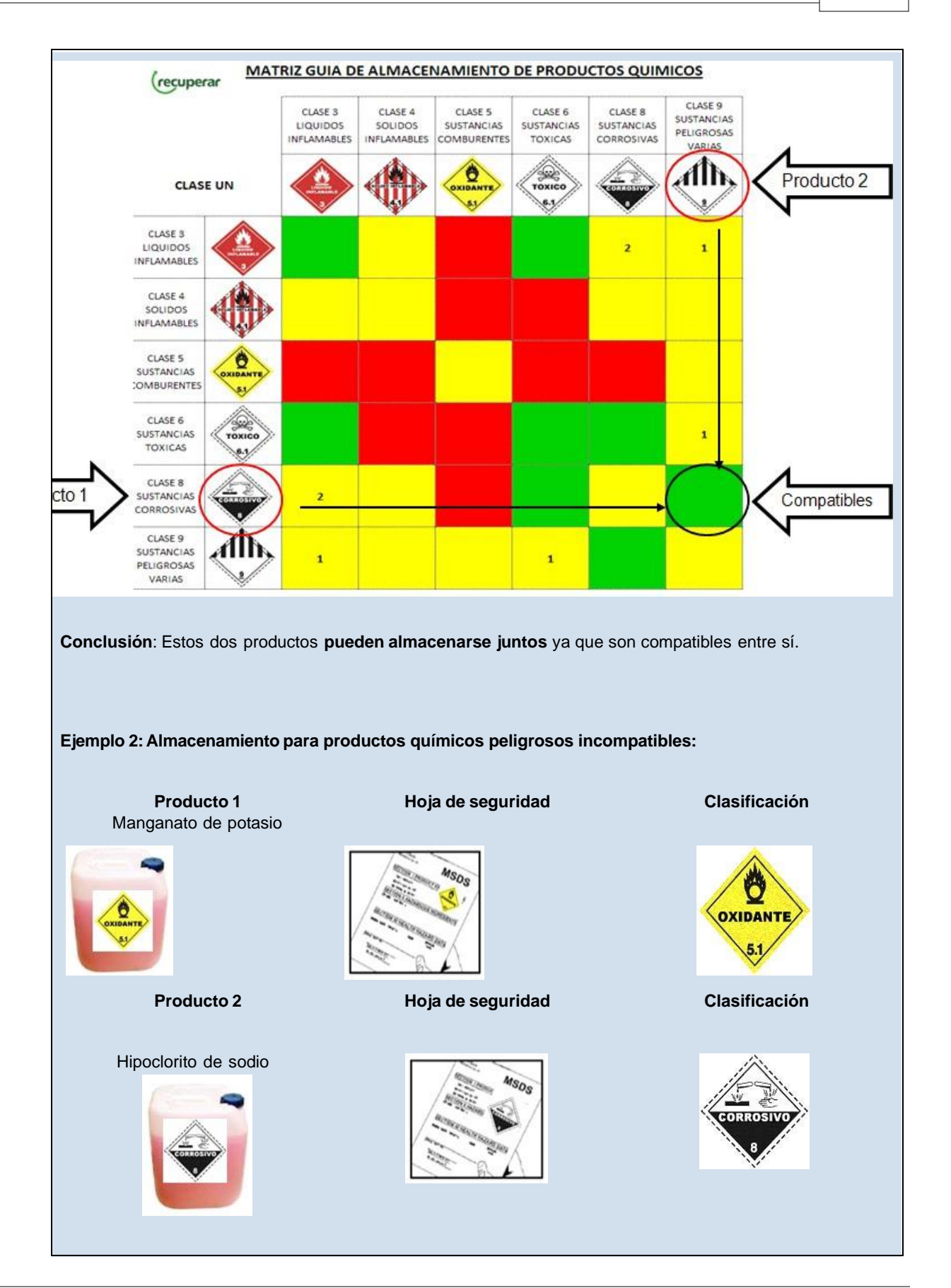

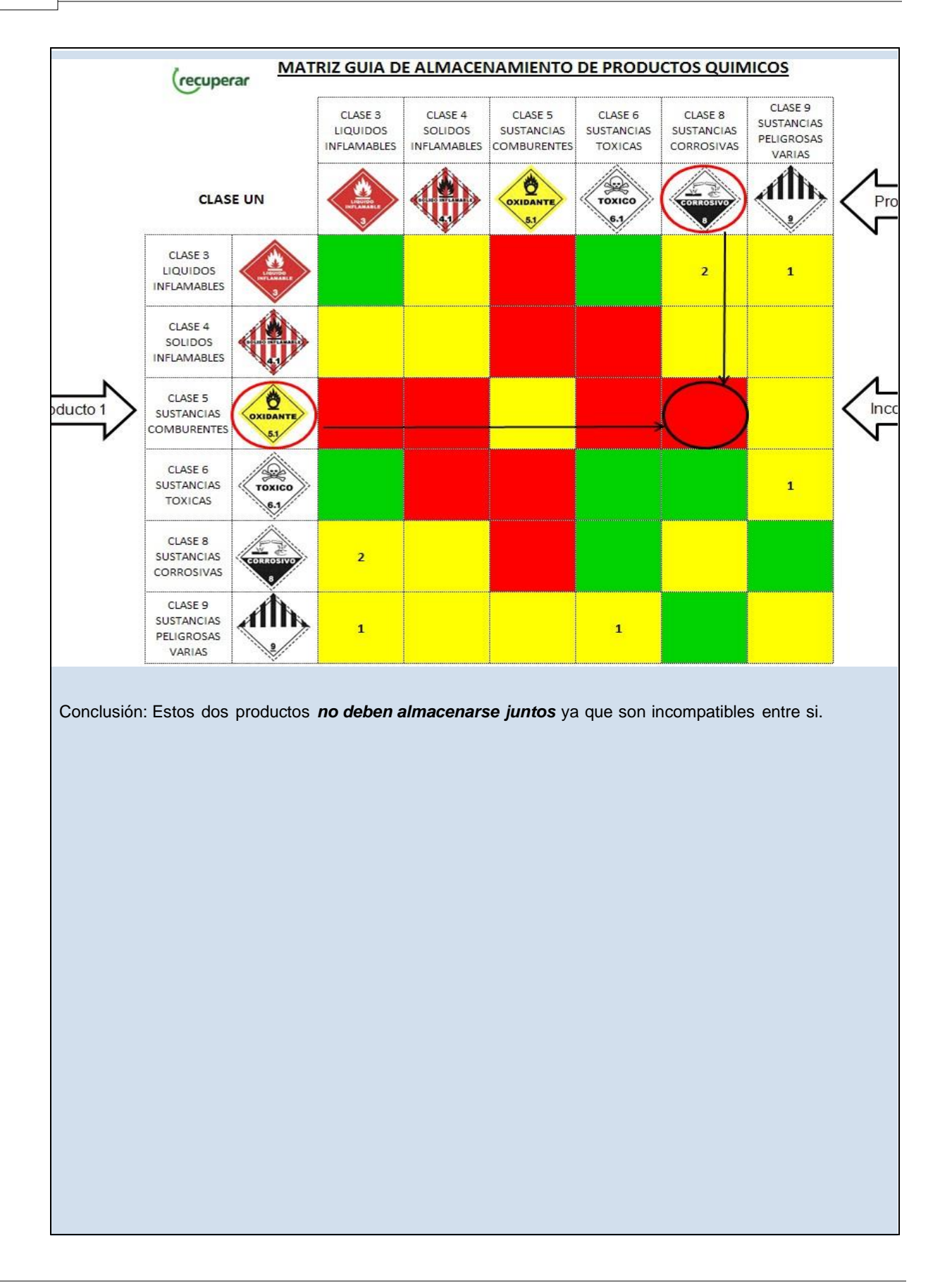